GICIEL! **THEBI** 

### le 1ª hebdomadaire des programmes informatiques **I**I

### LALEVEE ENLEVEL LE GROS LOT!

Qa yesl. le jury a rendu son ver-dict, preside par Georges LE currense scannique<br>(E. 2.les spécaliste<br>, d'HACHETTE d'ART d'ARIOLA. d'HACHETTE. d'HEB- DOGICIEL. d'ILLEL. de la programme "ALPHABET FLASH"<br>de VIFI-NATHAN ont choiai le mort<br>de VIFI-NATHAN ont choiai le<br>programme "ALPHABET FLASH" tous<br>dom/NODORE 64. C'est donc lui. men<br>COMMODORE 6 Theureus homme, que emports (had<br>1.0PLE lis offert pay SHIFT EDI-<br>CANON FRANCE, le COMMO petits<br>CANON FRANCE, le COMMO petits<br>2.0PLE di difert pay FROCER, sustained<br>1.0 petits descripped (and the monotonic pay for the mono Fabonnement a vie offerts par<br>teurs de poche PC 1245 et PC<br>1500 offerts par SHARP<br>FRANCE, les 5 logiciels offerts par VIFI-NATHAN et la petite<br>par VIFI-NATHAN et la petite sont pa montagne de logiciels divers: 10 | par pour Commodore, 10 pour Texas | surp et toute la gamme des boites po jaunes. les HEBDOGlCIEL soixai<br>SOFTWARE Jean-Pierre, qui est progr

**HEBDOGICIE** 

### un habitue des envois de pro-<br>grammes a l'HEBDO, ne va súre-<br>ment pas s'ennuyer, en plus de plus<br>l'apprentissage rapide de la trappe au clavier avec les deux pieds. tl va lui failoir se faire greffer deux paires de bras supplementaires pour pouvoir taper sur 200 tous ses ordinateurs a lafois ! Et si a la rentree, il est encore en manque, il pourra se precipiter <sub>i</sub> chez son marchand de logiciels preferé pour acheter son propre | A logiciel ainsi que celui de ses pelits copains de i'hebdo qui ont aussi gagne la semaine derniere. | 101<br>Un ordinateur ca va. huit ordina- | pa teurs: etc

EDITO

Encore du nouveau cette se maine: vous pouvez acheter des Thomson T07 en passant par I'Hebdo. Regardez les prix, ils son! pas tristes ! Nous vous pré- | ga parons encore quelques petites | voi surprises: un numéro quadruple: | fran pour les vacances. plus de soixante pages grand format de pro-<br>programmes ! L edition des pro-

### **LES CONCOURS PERMANENTS** 10 000 francs de prix au meilleur programme CHAQUE MOIS.<br>1 voyage en Californie pour le meilleur logiciel CHAQUE TRI

1 voyage en Californie pour le meilleur l

grammes de Le Breton (le vampire fou l) qui a ecrit des pro-<br>grammes pour Apple et Commodore que meme les ame-<br>Commodore que méme les americains nous envient ! L ouverture d'ici a la fin de I'annee dune boutique a Paris ou vous pourrez vanir nous voir et , des la rentrae. | un paquet de nouveaux logiciels 'Boites jaunes" inedits Et enfin le plus gros-genial-extra-fabuleux recueil de programmes que la terre ait jamais porte! Gérard CECCALDI | 1 cuil

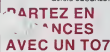

Nous ne voulons pas nous trans former en vendeur de materiel, pas encore ! Pourtant une opportunité nous permet de faire une offre exceptionnelle aux lecteurs is d'HEBDOGtCIEL: un ordinaleur THOMSON T07 avec sa cartou che de Basic et la boite jaune de 12 programmes Hebdogiciel Software. C'est quelque chose qui coute dans les 2500 a 3000 francs selon les boutiques, (meme les "grosses", suivez mon regard...), avac .HEBDOGICIELvous aurez' le tout pour 2000 francs, et c'est le facteur qui vous apportera ca chez vous. en re- commande pour pas que ca se perde. Envoyez vos sous avec un 1.29. petit mot pour nous dire ou il faut vous le livrer, et grouillez-vous lier nous n'en avons pas beaucoup | 714de disponibles. Les premiers arri ves seront les seuls servis (comptez une huitame de jours pour lalivraison). )es autres n'auront rien et en plus on leur rendra | <sub>138</sub> leur cheque, gniak-gniak !

### TEMPLE sur CANON X-07

Les fleches — et T vont vous éte indispensables pour van r à bout de ce<br>jeu où fasonnent des kenes at des monstres. Votre ver ne lient qu'il un fut<br>- † permet de sauter les obstacles

Patrice LEON

e) 100<br>#20<sub>1</sub> j

ester<br>21 s  $\frac{1}{100}$ 

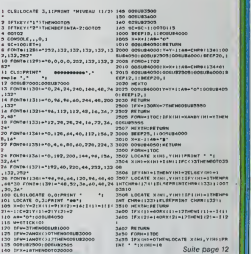

DES PROGRAMMES POUR VOTRE ORDINATEUR : APPLE II ET IIE<br>CANON X-07 . CASIO FX 702-P .COMMODORE 64 ET VIC 20 .<br>DRAGON . HECTOR HR . HEWLETT PACKARD HP 41 . ORIC 1 ET<br>ATMOS . SHARP MZ, PC 1251, PC 1500 . SINCLAIR ZX 81 ET<br>SPE

HIPPOREBUS trouvez l'expression qui se cache dans la B D de l'hippocampe Décomposé en trois syllabes dans les trois premières casas, la "tout" a évidemment un rapport avec l'informatique (SOLUTION EN PAGE interieure)

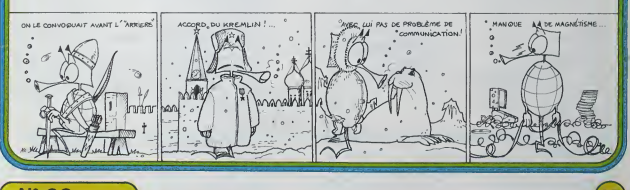

 $N^{\circ}$  38 $_{29}$  jun 1984

# CATAPULTE<br>Expressed to 7

Ce programme est un jeu o accesse qui consiste a de-<br>placer una catapulte et à tirer sur un château pour at-<br>teindre des gardes. Lorsqu'un nombre suffisant de<br>gardes est atteint en fin de partie (après 20 coups) un<br>pont le victoire du joueur.

Paul ADORNO En debut d'execution. les regies de defacement sont presentees. trois touches >. < et a servant <sup>a</sup> commander la calapulte. Lors des parties suivantes la regie n'apparait pas. il.suffit de reinitialiser pour les (aire apparaitre Le joueur selectionne ensuite la difliculte, qui est en tailen tonction du nombre de gardes a atteindre: (niveau <sup>1</sup> = 4 gardes, niveau <sup>2</sup> = 6 gardes, niveau 3 = 8 gardes). Ce nombre peut-etre modilie au fur et a mesure de laprogression du joueur (simple modification de 3 chiffres dans leprogramme). Le jeu commence ace moment. La principafe difficulte tient du fait que, au moment du fir, deux gardes sur 3 se baissent et ne peuvent etre atteints. Ceci est deter- mine de maniere aleatoire, De plus, des qu'un garde est louche, son rempiacani ne se dresse que lorsqu'un autre garde a ete lou- che. II ne reste done en fait,que deux gardes qui peuvent se bais- \$»r en meme temps, (car 2 gardes sur 3 se baissent). Le score est affiche en haul de I'ecran ainsi que lenombre de Bra. Si te nombre de gardes atteints est suffisant, le pont levis se baisse sur un air de trompettes saluant la victoire. Derniere chose, sion avance ou sion recule trop, la catapulte, tombe bten evidemment dans le fosse (avec un grand fracas). Record personnel: <sup>1</sup> <sup>1</sup>gardes, qui dit mieux ?

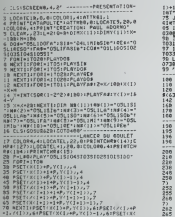

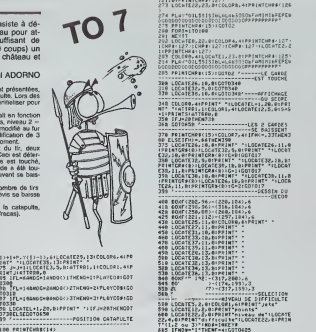

85 IFL 45 IFL 27 IFL AND COMPLETE COMPLETE UP to 1 A 2010 <sup>38</sup> rFL <sup>=</sup> I4liNCJC; <sup>=</sup> 2flND(5:./2THEN0=2:PL0VC0t!C0 T0318 <sup>97</sup> trL»18fl»0C <sup>=</sup> 8«Nt"J-.- ,-3THtM <sup>1</sup> <sup>J</sup> <sup>=</sup>3:PLfiYC0\*:C0 TD338 98 L0CATEL\*i,29f 8JPRINT' ' : [FJ=20THENCOT 0728ELSEG0T0658 j-. , POSITION CftTOPULTE 188 PRINTCHRF(14)<br>118 LOCATEL,22,0:CCLOR0,4<br>128 PRINTCHRF(AD)|CHRA(111)|CHR&(47)|CHR t(63) 142 LOCATEL\*2,2I,0:PR1NTCHR\*<53> **EN FRANCISCO DE LA CARDINA DE LA CARDINA DE LA CARDINA DE LA CARDINA DE LA CARDINA DE LA CARDINA DE LA CARDINA<br>1990 : L'Anni de La Cardina de La Cardina de La Cardina de La Cardina de La Cardina de La Cardina de La Cardi<br>** 

252 LOCETCL+1,21,9:PRINTCHR#(127)<br>255 COT0188<br>265 COD018L+4, 22, 0:COL0R4, 4: PRINTCHP#(12 262 LOCATEL+3,21 : PP1 HTCHRJ (127)<br>265 GOTO188 - CHUTELHISORI (127) - CHUTE

234 PLOY-OlL5SI5IbL-L"bi0;0bFK»iln!bFEPEb OOOODOC'OC'OC'OOODODOuijDODODOPPPPPPPPPP" 285 PPINTCHR\*<15'!G0TO2 \* LE GaROE EST TOUCHE 398 L0CATE26, I0,8:GOTO348 318 L0CfiTE32.?,8=G0T034D 338 L0CATE38, I8,8:G0T034e' RFFICHAGE Du scoeE 348 C0L0R8.4:PP!MT\* •iLGCATEL\*1.28,0:PRI NT- -IATTRB1, l:COLOR 1.4 <sup>=</sup>LOCATE 12.5,8:5-3 \*l:PRIKTS:ATTR88,e 358 IFJ-28THEK738 368 G0T0658 ' LES 2 GAPDES SE BRISSENT 378 PRINTCHR\*U5>:C0LOP?.-»: IFHv <sup>=</sup> . 33THEH3 89 ELSEIFH>=.66TH£N398 375 L0CfiTE26,19.8:PRIKT' - :L0CflTE26. <sup>1</sup> <sup>1</sup> , :PRlNTGR\*<B>:L0CftTE32.9,9:PPIt(T- -:L0CflT E32,18,e:PPINTGP\*'9>:G=8:G0TQ17 <sup>388</sup> L0CflTE32,9,8:PRIMT- -:L0CATE32. 18/ 8= PPIt\*TGR\*(8i:L0CATE3S.18.6:PPINT- -:LOCAT E38, H,9:PRIMTCR\*f8>:G=i;C0T017 <sup>398</sup> L0CATE38. 19.8SPRINT- • 1L0CATE38. <sup>1</sup> <sup>1</sup>,8 :PRIHTCR\*C9J:L0CATE26. 18.8:PP1NT\* 'JLOCA TE26, ll,9:PRIKTGPK9f:G <sup>=</sup> 2:C0TO17 <sup>399</sup> ' DESSIK OU tECOR 488 BOXF(282,96>-C228,!84),6 418 B0XFf298,96)-<316,l84),6 428 B0XF<238,88>-(268.184),6 423 80XF<221,112>-(297,134>.6 <sup>438</sup> LOCATE25,11.8:COLOR8.6:PR1NT- - <sup>448</sup> LOCATES?. II. 8:PPIHT\* ' <sup>438</sup> L0CATE31,18,9:PPIMT-468 L0CQT£33.18,9:PPINT-478 L0CATE37.1I,9:PPIKT-488 LOCOTE39.11.0:PPIMT-498 L0C0TE28,13,8:PRIMT' " 588 L0CATE38.13,9!PPIKT-518 L0CATE3S,13,8:PRIKT-<sup>528</sup> LOCATE34,13.0:PP1HT- - <sup>538</sup> L0CATE36, i:',e:PPI«T\* <sup>548</sup> BOXF'" 102:-C317,288>,6 545 BO' )-<I74,199?,3 558 <5X'7>-C317,199),3 569 ' SELECTION 1\_- -— NIVEAU DE DIFFICULTE <sup>539</sup> LOCATES, 2,8: C0L0R1, 6: PRINT \*j«ts\* <sup>598</sup> LOCATE12,S,0:PPINT'point\*- <sup>688</sup> L0CATE22,2,8:PRINT'nlye\*u d«':L0CATE 22,4,8:PRINT\*dif <sup>f</sup> icul te ': L0CATE22. 6: PRIN T'<1,2 ou 3>-:ND\*«INKEYt 605 IFNDt»-l-THENF=4:GOT0625 618 IFND\*--2-THENF=6:G0T0625 615 IFND\*-\*3-THENF-8:G0TO625 628 C0T0688 <sup>625</sup> L0CATE29,2,8:PRINTNDI;- \*:LOCATE28,4 ,8:PRINT-pour assurer 1«':L0CATE29, 6.9! PRlNT-ch»t«au, il fauf:L0CATE28,8,8!PRI NT'att«mdre-;Fi "gardes\* 626 F0RT=!T0599 627 NEXTTiG0T0639 ' REGLE DU JEU 628 ATTRBI,0iL0CATE2, <sup>1</sup> 2. 8: C0L0R3. 8:PR INT ">\*: COLOR!, 4: LOCATES, 12. 8: PRINT' fait sua

DE LA C\*T+ITOIRO<br>278 FORT-UTCLIS<br>272 LOCNTE19.22.8!COLOR4.0!PPINTCWM#'127<br>'!CUR#!!Z7!!ENP#'127 '!CH##'127 '!L0CATE21

638 FORT-1T0I88<br>631 NEXTT:LOCATE8.16,0:COL0R3,0:PRINT-c-<br>:C0L0RI.4:LOCATE8.16,0:PRINT-fall-recule

632 FORT-17068<br>123 FORT-17068123, 20, 01:20.023, 81:20.1817<br>133 Maximus 12:30.023, 81:20.04<br>134 Fort-1706081.01:16:04<br>134 Maximus 12:30.04.16:04.04<br>139 Maximus 12:30.04.12:16:16:05:04.01:20<br>139 Maximus 12:30.04.12:17.255,

635 • CE 669 LOCATE26.ie.9iPRlNTGPf<»>u: !.B:PRIt»TCRi< <sup>1</sup> ' <sup>=</sup>LOCATE 32. ?.»: PRINT LV| a, :L0CAIE32. 18.8:PRII«TGPI<I.:H>CATE33.18,» :PPINIGP\*(9>:L0CATE33, <sup>I</sup> l,9:PSI«--,;t <sup>|</sup> :; 0T0I99 <sup>663</sup> LOC ATE 32.9,8 :PPINTGPC <sup>8</sup> -ILOC ATE ?i. <sup>19</sup> ,8:PRINTGPf'l ': LOCATE <sup>3</sup> 8. 10, 8:PP In: :? <sup>I</sup>a- LOCATE 39. <sup>1</sup>l,8:PPINTGP\*l <sup>1</sup> >:COT01«\* 679 LOCATE38,ie.0:PPINTGP|(8':L: 1.8:PRINTCR»' <sup>1</sup> : LOC ATE26, <sup>1</sup> 9. 0: PR In: "^1 , ? • <sup>=</sup> L0CATE26. <sup>1</sup> <sup>1</sup> . 8: PR INTGR»< <sup>I</sup> >: G.OT0186 688 LOCOTE26.18.8:PRINTCPt'8l:LOCArE26.1 1.9:PPINTGR-' 1'-:L0CATE32.?.8:PP1NTGBI'9> :LOCATE32.I0.8:PPINTGPI<] 'SGOTOIBe <sup>779</sup> LOCATEL. 22. 0:COLOP9.4:PPJNTCHSI |4>f CHR-<69';CHPI'15': IF J>"F TMENCOTOt«» <sup>735</sup> , — uriRESULT\*.!<sup>748</sup> LOCATE4,18.8:COL0R6. HATTRBl, isPR INT •PRISE DU \* 758 L0CATE5, 14. 8: P? SNT - :hmTE« <sup>L</sup> '' 768 LOCATES, IS, 0: PP INT'RATEE 779 F0RT-1TO18B8 788 NEXTT:ATTRB8.0!CLS:SCP£EN9,4,2:L"2!(I =8:S«0: J-8:G0T048e 799 ' LE F0NT-l£v;5- :r 399 DEFGR\*(3>-8.96. ?6. <sup>4</sup> ? .5s . 5 <sup>i</sup> 2. ~i <sup>985</sup> 0EFGR\*M>>6,71,3.67.8.64,8,64 318 DEFGRt(5>-e,e,24,24, 12. 14.6,3 815 DEFGR\*<6>-9.64,e.64.8.64,8.64 328 DEFGR«<7>=3. 1.9.8.8.8.0.8 325 DEFCR\*<8)-8, 192. 123. 192-96,96,43.48 <sup>838</sup> DEFGRI<9>-24.24. 12, 14.6, 7. 3, <sup>3</sup> <sup>835</sup> DEFGR\*<I8>-8. 8,0. 8. 12,15.7,9 848 DEFCR«<ll>-e. 8.0. 0.8,9. 192.248 845 &EFGRf<12>«8, 3, 0.S.8.8.0.8 358 DEFGRf<13>'124,31.7.I.8.8.0.0 855 DEFGR\*a4H0.B.32.5e.62. 15,3,0 <sup>968</sup> DEFCR«U5> =0.3.0.^.0. I36.224.24f. <sup>362</sup> DEFCR\*(16)=62, 15,3,9.0,8.8,0 365 DEFGR\*<17>>8, 123,2 24,248.62. 15.7. 878 DEFCR\*<18>=9,63.63,63.8,32.e.32 875 r>EFGR\*<19> <sup>=</sup> 8. 255.255, 255,0.9.8,0 883 DEFCR«<2B)\*8.32.9.32.e.32.e.32 985 DEFGR\*<2I>°e <sup>P</sup> 0.0.9.9.255.233,253 898 DEFGRf<22>-8, 32. 0.32.8.235.235.255 395 C0L0R9.4 988 L0CATE24.1S.e:PPINTGRI(3):L0CATE24,l 9.8:PRINTCR\*<4> 985 LOCATE23.29.9:PP1NTGRK3):l0CATE24,2 8.0:PRINTCR\*(6) 910 LOCATE23.2l.0:PRINTCR\*<7.:LOCATE24.2 I.9:PRINTCR\*<8> 913 LOCATE24,22,0:PRINTGR»<9i 928 FORT-IT028:PLAYD0« 922 NEXTT:F0RT-1T020:PLAYSU 925 NEXTT!F0RT'1T028:PLAYD0\* 938 NEXTT:FOPT-ITO20:PLAYREI 935 NEXTT:FDRT-1TO40:PLAYDOI 940 NEXTT:F0RI-I8T022 943 LOCATE23,I,0:PRINT-<sup>938</sup> NEXT <sup>I</sup> <sup>968</sup> L0CATE23. 18, 0: PPINTCRK <sup>t</sup> 8>:L0CATE24, 18,8:PRINTCR\*<in 965 L0CATE23,19,8:PPINTGRftl2>:L0CATE24. 19,8iPRINTCRf<13> 970 LOCAT£23,2O.0:PPINTGR1(12>:LOCATE22, 21,8:PR1NTGRI<14) 973 LOCAT£23,21,0:PRINTGPH15>:LOCAT£23. 22, 0:PRINTCRf(I6) 988 L0CATE24,22.8:PP1NTGRHI7> 982 FORT-1T0498 984 NEXTT 985 F0RI-18T022 999 L0CATE22,I,8iPRINT-993 NEXT <sup>I</sup> ieee locate23,i9.oippintgr«u8>ilocate24 , 19.8:PRINTGRI(19> <sup>1085</sup> LOCAT£23.20.O:PPIr(TCRI(2O.>:LOCATE23 ,21.0JPRINTCR\*(28> 1910 LOCATE22,22,0:PPINTCRH21 >:L0CATE23 .22. 8= PRINTGR\*(22):L0CATE24. 22, 8: PR INTCR

658 COLOR7,4:ira\*itHEN:3TO685ELSEIF8«¿?»<br>ENSOTO67BELSEIFO«3TMENS0TO698

\*(81)<br>1629 ATTRB1,MCCCORI,6<br>1938 LOCATE4, 14,8:PRINT-CMATEAU-<br>1948 LOCATE4, 14,8:PRINT-CMATEAU-<br>1948 F0RT-1T0J588<br>1848 NEXTT-1T0J588<br>1948 NEXTTiATTRB9.O:CLS:SCREEN0,4.2:L-2:<br>0:S!164!J+8!0210418

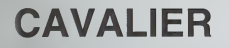

li s'agit dans ce jeu de deplacer un cavalier sur un echiquier de facon a ce qu'il passe sur toutes les cases de celui-ci, mais il ne peut y passer qu'une fois. gagne<br>Iaco bi place, bien entendu, comme aux échecs.

Mode d'emploi: Pour jouer, il faut entrer les coordonnees de la case d'arrivee en entrant la ligne et la eolonne. Ex.:A1,05, puis RETURN.Le pro gramme verifie si ce que vous avez tape est correct. II donne aussi le numero du coup que vous etes en train de jouer (NO) et le nom-

204 OOSUB480<br>203 FORS-S155T0ei63 POKES,32 HEXT<br>210 OOTOI00

998196 p.m

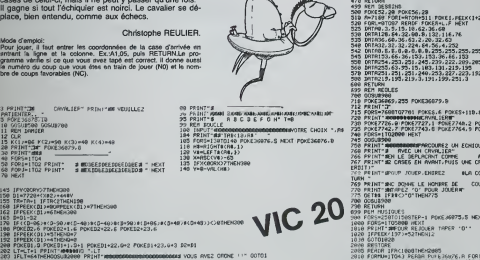

302 rjfjSUB^ee 303 TH-Tfl-1 307 FORS'Sl 55T0B16.J <sup>i</sup> POKES, 32 NEXT 310 FORS«1TOI080 NEXT OOTOt00 400 U-8 405 F0Rf1-lTD4 410 IFPEEKCDI\*K(n)j-40RPEEK(DltK(f1))-5THENU»U-l 415 IFPEEKCDl-KU1)>40RPEEK':Dt-K(M>)=5TMEHU-'U-l <sup>420</sup> NEXT <sup>450</sup> IFU«8TMEHGOSUB300 PRINT"miMIHttamaMNMMI da VOUS RVK PERDU !II"COTO100 460 PRINT', «-, TRB<ll>"»C-"8-U 470 RETURN 499 REM DESSINS 500 P0KE52,28 P0KE36.28 318 R"7168:FrjRI"PiTrjR\*51I POKE <sup>I</sup> .PEEK <sup>1</sup> 1+25600) -NEXT <sup>528</sup> FORt=0TO87 - RERDF POKEH+L, <sup>F</sup>NEXT <sup>323</sup> DFITR0,3,S, 13. 18,62,36,60 <sup>538</sup> DflTfll28-64,32,88,9, 132, 116,76 <sup>335</sup> DATR36,60, 36,63, 2,28,32,63 540 0RTR32. 32, 32,224,64,36,4,232 <sup>542</sup> DRTR0, 0,0, 0,0, 0,8, 8, 255, 255, 253, 255, 233, 255, 253, <sup>233</sup> <sup>545</sup> DflTfli53,66,36, 153, 153,36,66. <sup>153</sup> 538 DRTR234, 253, 251. 245, 239, 222, 289, 285 <sup>560</sup> DRTR235, 63.95, 15, 183, 131,219,193 <sup>570</sup> DRTR23I - <sup>231</sup> ,<sup>231</sup> . 248, 253- 227, 223, <sup>192</sup> 380 DRTR219, 195,219,3, 191, 199,251,3 600 RETURN 699 REM REOLES 700 OOSUB900 710 P0KE36869,235 POKE36879,8 712 PRINT-T 715 FORS-7680TO?701:POK£S,6 POKES+110,6 NEXT 720 PRINT"«Q»lt»»»ldCRVRLIERI" 730 POKE?726,0;PO»<E7727, <sup>1</sup> P0KE7748.2 POKE7749.3 735 POKE7742.7 R0KE7743,8 P0KE7764,9 PrjKE7?63,10 740 FORS-1TO2800 NEXT 745 OOSUB900 750 PRINT" 4MM«nagPR«C0UREZ UN ECHl&UIER". 760 PRINT"\* RVEC UN CAVALIER" 766 PRINT" SEN LE DEPLflCRNT COMME RUX ECHECS^" <sup>767</sup> PRINT"« CASES EN HVRNT.PIJIS UNE CASE EH RETRfilT (DEPLACEMENT OBLIQUE INT ERDITV  $\begin{minipage}{0.9\textwidth} {\small\textbf{N} = \textbf{N} \times \textbf{N} \times \textbf{N$ 1,.iij8 data;.'!! . •>• <sup>i</sup> 'V ir/i 2040 rjATAl87.201. <sup>i</sup>;0'.^01,l^-. <sup>i</sup>'21.215.209,221,221,221.221.221,221.221,221 ^'050 DATA20I, 193,195.187. 107,107

## **DRAPEAUX**

Ce programme dessine des drapeaux simples, et vous<br>devez trouver le nom du pays concerné

### M. MONINO-LIBERT

A la place de la réponse en frappant la lettre T, un tableau apparaît<br>reprenant tous tes pays (24),<br>Le programme peut-être amélioré en inclusnt d'autres drapeaux plus<br>d'ficiles, Essayez de rajouter les emblémes qui se trou

 $\begin{tabular}{|c|c|c|c|c|} \hline $0.001 & $0.001 & $0.001 & $0.001 & $0.001 & $0.001 & $0.001 & $0.001 & $0.001 & $0.001 & $0.001 & $0.001 & $0.001 & $0.001 & $0.001 & $0.001 & $0.001 & $0.001 & $0.001 & $0.001 & $0.001 & $0.001 & $0.001 & $0.001 & $0.001 & $0.001 & $0.001 & $0.001 & $0.$ لا السياسة<br>1940 195 1-1 12 10<br>1950 1951 10/03/10/03/10 300 FOR I=1 70 S<br>300 FOR I=1 70 S<br>300 PRINT(2,337MBT23" 200 PEINT<br>
200 RENT<br>
200 RENT (ALTERN DOSE) 4 (APRIL 1997)<br>
400 PEINT (ART PARTIES DOSEN 4188)<br>
410 RENT (ART PARTIES DOSEN 4188 PEINT C'EST 036<br>
AT AN OUTSPANNEL (ART PARTIES DOSEN UNE<br>
420 RENT (ART CONSTAND)<br>
430 RENT ( FOOS - 00201008<br>458 8년<br>사이즈 - 11월 10일 - 11월 10일 - 11월 10일 - 11월 10일<br>사이즈 10월 11월 11월 11월 11월 11월 11월 11월<br>세계 10월 11월 11일 - 11월 11월 11월 11월 11월 11월<br>508 10월 11일 10 - 11월 11일<br>508 10월 11일 10 - 11월 11일 1 i2)f<br>Tu⊎E≫f I NOT 2 THEFT BAP 958 PSIN<br>200 REF - International Prince (M)<br>200 REF - International Prince (M)<br>200 BF - International Prince (M)<br>200 BF - International Prince (M)<br>200 BF - International Prince (M)<br>201 BF - International Prince (M)<br>201 BF 018 827<br>
028 827<br>
048 720 - 11 10 1609 - 071 J-PRIST-CLS<br>
048 PICM - 24 D-1609 - 071 J-PRIST-CLS<br>
058 PICM - 24 D-7<br>
029 PICM CLS, 2170 - 072 J<br>
029 PICM CLS, 2170 - 072 J<br>
029 PICM CLS, 2170 - 072<br>
029 PICM CLS, 2170 - 07 200 PRINT(7,7)70012)<br>700 FOR 1+1 TO 7<br>710 PRINT(1,1)TAD12)\*<br>710 PRINT(1,1)TAD12)\* THIRT RCC 228 FRINT<br>201 657–<br>201 657–1999, a liveral valificati<br>201 8: Assembly Park (201 6)<br>201 8: Assembly Search (201 6)<br>202 8: Assembly Bass (101 6)<br>202 8: Assembly Bass (101 6)<br>202 8: Assembly Bass (101 6)<br>202 8: Assembly Bass 278 (2)<br>
28 20 - 4010644<br>
28 20 - 40106444<br>
28 20 - 40 - 4010644545 (2)<br>
28 20 - 401064545 (2)<br>
20 - 401064545<br>
20 - 401065454<br>
20 - 401065454<br>
20 - 401065454<br>
20 - 401065454545<br>
20 - 40106545454555<br>
20 - 401065454545555<br> -<br>ELERIMICS.21T MICS)<br>
MOR PERTI<br>
MOR POLSCORE, 0-10PUL AR PRINT<br>
MOR POLSCORE, 0-10PUL AR PRINT<br>
MOR POLSCORE, 0-10PUL AR PRINT<br>
MOR DE AR PERTINTE PUR PRINT<br>
MOR COLORES<br>
POLS PHOTOGER<br>
MOR COLORES<br>
MOR<br>
MOR COLORES<br>
MOR<br>
MOR COLORES<br>
M 150 CLS IPRIMETRIJEL EST CELUD-CL ? 998 FOR 1+1 TO 1000-HENT 1-FRINTICLS<br>824 FRINT-PRINT-FRINT<br>984 FOR 1+1 TO 2

100 PRISTOWERS PEAT 1<br>
1000 PDI 1-1 TD 2<br>
1010 PRISTOR, 21769321<br>
1020 PDI 1-1 TD 2<br>
1020 PRISTOR, 617693221<br>
1020 PRISTOR, 617693221<br>
1021 1 **1948 PRINT** 1859 4: (1997)<br>1899 4: (1997)<br>1899 17: (1997): The MacGous 4: (1998 1994)<br>1899 17: (1997): The MacGous 4: (1998 1994): C-1998<br>1896 - (1998): (1998): (1998)<br>1896 17: (1998): (1999): (1999): (1999)<br>1996 17: (1998): (1999): ( **109 REN-A** 1119 REM-<br>1129 CLS-PRINT(2,03'QUEL CST CELUS-EI ? 1138 FOR 1-1 TO 1000-NEXT IVPRINT-CLS<br>1140 PRINT PRINT PRINT<br>1158 FOR 1-1 TO 2<br>1160 PRINTCR/23TANCE3?  $\frac{D^2}{N}$ 

1988 PRINCE, 21766131<br>1988 PRINCE, 21766131<br>1988 POLSCHWA, 8. (HPOT RAPKERS)<br>1988 POLSCHWA, 8. (HPOT RAPKERS)<br>1988 POLSCHWA, 8. (HPOT RAPKERS)<br>1998 PRINCE, 1998 PRINCE, 1998 PRINCE (HPOT RAPKERS)<br>1998 REP.<br>1998 REP.<br>1998 R 200 (200, 40, 4) (1988) (4) (1988) (1987)<br>
200 (200, 4) (1988) (4) (1988) (1987)<br>
200 (200, 1988) (1988) (1988) (1988)<br>
200 (201, 1988)<br>
200 (201, 1988)<br>
200 (201, 1988)<br>
200 (201, 1988)<br>
200 (201, 1988)<br>
200 (201, 1988)<br> CI 7<br>1448 FOR IFI TO IBRA-MENT I PRIMITELS<br>1458 FOR IFI PRIMITELY<br>1458 FOR IFI TO 7<br>1458 FRIMT(2,217MBC2) 1409 FOR 1-1 TO 2<br>1409 FRINT(2,21TABL2)"<br>1409 FRINT(2,21TABL2)" 1930 FRAME - 10 2<br>1580 FOR 3-1 TO 2<br>1510 FRINT(4,4)TFAC23" .<br>1920 PRIMT<br>1920 BER-----1540 PORCS4208,0:10PUT A4 PRINT<br>1550 IF A4-TY-TimEx GOOD 4100<br>1550 IF A4-TY-DEMOTE: 1602-4100<br>1674 IF A4-TY-DEMOTE<br>1570 IF A4-TY-DEMOTE<br>1500 IF A4-TY-DEMOTE<br>1500 MONTERS -1 PRINT(2,2) S (1976)<br>
1979<br>
1980 - Maria Barbor, american estat estat estat estat estat estat estat estat estat estat estat estat estat<br>
1980 - Maria Barbor, american estat estat estat estat estat estat estat estat estat estat estat e 015 - Quickele<br>238 - Quickele<br>238 Rich - Anne (1980), personal de la Castele de Castele de Castele de Castele de Castele de Castele de Castele<br>238 Pois : per 16 (1990) (PSAT 1/PSSAT du S<br>238 Pois : per 16 (1991)<br>238 Pois :

The UPER Line of 1983<br>1989 - If Mich Holland, Person (1983)<br>1988 - Maria Corporation<br>1988 - Maria Corporation<br>1989 - Anne Mich (1989 - Maria Corporation)<br>1989 - Pitch (1989 - Maria Corporation)<br>1989 - Pitch (1981 - 1981 -

HE<br>1958 FOR 211 TO 5<br>1968 FRINTCR, 21148(23)

The Pitch (1997)<br>1990 Paton (1998)<br>1990 Paton (1998) 2001 At Paton<br>1990 Paton (1998) 2001 At Paton<br>2000 Paton (2008)<br>1990 Paton (2008)<br>1990 Paton (2008)<br>1990 Paton (2008)<br>1990 Paton (2008)  $\frac{1}{16}$  and  $\frac{1}{16}$ NE FOIS - 60101898<br>2010 001<br>2010 001

2050 CLS JPR(INTYOUEL EST CÉLUI-CE 3\*<br>2060 FOR 1-1 TO LEBB HEXT 1 PRENT-CLS<br>2009 POR 1-1 TO LEBB HEXT 1 PRENT-CLS<br>2009 POR 1-1 10 4<br>2009 PRENTELLITERRE23\*

2009 PM == 1-1 TO 3<br>2100 PM 1-1 TO 3<br>2110 PM st (2,2)160(2)

2129 FOR 1-1 10 2<br>2129 FOR 1-1 10 2<br>2129 FRINT(2,2)Tee:23"

2148 FOR 1-1 TO 3<br>2158 FR(af(2,2)146(2) sizar<br>Turkbet i a

27.00 PMs<br>
27.00 PMs<br>
27.00 PMs<br>
27.00 PMs<br>
27.00 PMs<br>
27.00 PMs<br>
27.00 PMs<br>
27.00 PMs<br>
27.00 PMs<br>
27.00 PMs<br>
27.00 PMs<br>
27.00 PMs<br>
27.00 PMs<br>
27.00 PMs<br>
27.00 PMs<br>
27.00 PMs<br>
27.00 PMs<br>
27.00 PMs<br>
27.00 PMs<br>
27.00 PMs<br>
2

THEAT 1 SHIP FOR 1-1 TO 2<br>2319 FOR 1-1 TO 2<br>2329 FOINT(2.2)Te0(2)\*

2328 FM. 141 TO 2<br>2338 FM 141 TO 2<br>2348 FRINT(6,8) FMH(2)\*

2018 - 108 - 101 - 10 - 2<br>2360 - PRINT(2,2)160(2)\*<br>2360 - PRINT(2,2)160(2)\*

2200 FOR 1-1 TO 2<br>2300 FOR 1-1 TO 2<br>2300 FRINT(8,0)1rd(2)\*

2309 FOR 1+1 TO 2<br>2309 FOR 1+1 TO 2<br>2409 PRIMT(2,2)1MO(2)

?)″<br>HEMT I

2410 FOR 1-1 TO 2<br>2428 PRINT(6,037/0123)\*

2436 FOR 141 TO 2<br>2456 FOR 141 TO 2<br>1460 FRINTLE, 23740123"

2440 PRIMT10 2<br>2450 PRIMT10,037/401237<br>2460 PRIMT10,037/401237

- HORT I<br>2408 PRIMT-PEIAT<br>2458 PRESSION, R-INVIT ARIPRI<br>2458 PRESSION, R-INVIT ARIPRI<br>2508 IF AR-TOTOKAPT THEN PEIATTEPODE RI<br>2528 IF AR-DYCATAL-PRESSION TODORS UN<br>2528 IF AR-DYCATAL-PRESSIONTERODE UN **ACCESSION - 2007** 

2 338 RCM<br>- 2358 RCM<br>- 2358 RCA - PRINTTRAN, EST CELUI-C.1 7<br>- 2358 RCA - PRINTTRAN, EST CELUI-C.1 7<br>- 2358 FRIMTLE, 23184(22)<br>- 2358 FRIMTLE, 23184(22)<br>- 2558 FRIMTLE, 23184(22)<br>-

2008 PRINT<br>2008 PRINT<br>2008 PRINCISCORE, B. (1971) 7.44 (PRINT)<br>2008 PF PORCSADOR, B. (1971) 7.44 (PRINT)<br>2008 PF PARTY THINK GOOD R. (1981)<br>2008 PF PRINT (2002)<br>2008 PF PARTY TO PORCY THEORY ENTITY DECORT STATES 2008<br>2008  $\frac{1}{2}$  $\begin{tabular}{c|c|c} $\mathsf{N}(1) \mathsf{C} \mathsf{N}(1) \mathsf{C} \mathsf{N}(1) \mathsf{C} \mathsf{N}(2) \mathsf{C} \mathsf{N}(3) \mathsf{C} \mathsf{N}(4) \mathsf{C} \mathsf{N}(5) \mathsf{C} \mathsf{N}(6) \mathsf{S} \mathsf{N}(6) \mathsf{S} \mathsf{N}(6) \mathsf{S} \mathsf{N}(7) \mathsf{S} \mathsf{N}(8) \mathsf{S} \mathsf{N}(7) \mathsf{S} \mathsf{N}(8) \mathsf{S} \mathsf{N}(8) \mathsf{$ 

2009 PRINTCZ, 23148C23<br>HTL2v222ABL/A-C

2050 HEXT 1<br>2500 FOR IF! TO 18<br>2518 PRINT(2,2)1HE(2)<br>NII4,927ME(192)

 $1180$ 

 $-$ 

 $\begin{array}{l} \textbf{S}[\textbf{1} \textbf{1} \textbf{1} \textbf{1}] \textbf{1} \textbf{1} \textbf$ 

Are<br>1989 FOR I=1 TO 2<br>1989 FRINSID,8J1981231

یم<br>1994 1992 1-1 10<br>1994 1-11(12,2)

3130 FOR 1-1 TO 1000-HENT 1-PRINT-CLS<br>3200 FRINT-PRINT-PRINT<br>3210 FOR 1-1 TO 10<br>3220 FRINT17.71706131<br>3220 FRINT17.7170617

394 | Pianista, 2018 | 2017 | 1<br>2014 | Pianista, 2018 | 2017 | 1<br>2014 | IF (Arrist Lingua) | 2018 | 1<br>2014 | IF (Arrist Lingua) | 2018 | 1<br>2018 | IF (Arrist Lingua) | 2018 | 1<br>2029 | IF (Arrist Lingua) | 2019 | 1<br>2029 | I

3388 FOR I=1 TO 2<br>3388 FRINTLD,03TMRC23\*<br>...HENT 1

354\* 108 1=1 TO 2<br>3410 PRINTCLL13TABC23\*<br>3410 PRINTCLL13TABC23\*

Photo Paper<br>300 Paper<br>300 Paper<br>300 Paper<br>300 Paper<br>300 Paper<br>300 Paper<br>300 Paper<br>300 Paper<br>300 CLEVPRINT (2007)<br>300 CLEVPRINT (2007)<br>300 Paper<br>300 CLEVPRINT (2007)<br>300 CLEVPRINT (2007)<br>300 CLEVPRINT (2007)<br>300 CLEVPRINT (

**Count 1** 

22"<br>HND4T\_1 :<br>2020 PRINT(2,22Ted.23" – דווואר 2020<br>2020 PRINT(2,22Ted.23" – דווואר 2,23Ted.181)<br>2020 – הוא באוד 1

NICHT (1987)<br>1988: Fair Theodore, activity extractor<br>1988: Fair Theodore, activity extractor<br>1988: In Mar-Theodore, activity extractor<br>1998: In Mar-Theodore, activity extends<br>1998: In Mar-Theodore, activity extends<br>1998: S

OOR FOR IHI TO TREE HERT ILPRENT-CLE 3026 FRINT IFKINT IPKINT<br>3088 FOR 1-1 TO 2<br>3058 FRINTCI, ISTME(2)\*

3898 PRINTC1,137M8(2)\*\*<br>3788 PRINTC2,3)7M8(2)\*<br>17PRINTC2,2)7M8(18)\*7829\*,\*PRINTC2,211MB

: HRIMTCA; 231MAL182\* MASS<br>1283\*<br>PRIHTCA; 231MAL1231: CRCATES/HCREA 11PRIHTCA<br>232M PRIHTCA; 231MAL1231<br>232M PRIHTCA; 231MAL123\*60<br>PRIHTCA; 231MAL123\*60<br>PRIHTCA; 231MAL123\*60

NGC28)\*<br>IFRCINTER, 2011/02/21/20<br>IFRCINTER, 2014/02/21/20<br>IFRCINTER, 2017/02/21/20<br>2040 PREMICER, 2017/02/21<br>PREMICE, 2014/02/21 ECCECORD \* 1 IPREMICE, 2<br>PREMICE, 2014/01/22 ECCECORD \* 1 IPREMICE, 2

11/081383\*<br>2058 PRINTER, 23168(23)\*<br>PRINTER, 23168(123\*EEEE GRED'LIPRINTER,2<br>11/08/2017

 $\sim$   $^{+1.0\%}_{-1.0\%}$ 

HTTP://Steecies/<br>1980: MONT: 1980<br>1980: MONT: 1990<br>1980: MONT: 1990: 1990: 1991<br>1980: 24: 1990: 1990: 1990: 1990: 1990<br>1980: 24: 44-75100014-1990: PRIDNETC-1981: 81<br>1980: 19-44-75100014-1990: PRIDNETC-1981

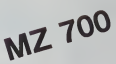

## **BELOTE DE COMPTOIR**

Restez chez vous et profitez des joies de la belote de<br>comptoir grâce à ce programme qui vous fournira trois<br>partenaires. Attention, ils jouent bien.

prime, pour les malchanceux, vous pouvez éven-<br>lement vous "refaire" en jouant à l'Oubliette du

### Daniel BOTTON

pour les néophytes sont dans le pro-<br>table des formes (\$ 1000 à \$ 1220)<br>(ES) per SSAVE CARTES.A\$ 1000.L\$ 2 s la programme la ligne<br>CHR\$ (4), BLOAD CARTES\*

- LA RELOTE DE COMPTOIR<br>- PRIMT : PRIMT : PRIMT<br>- PRIMT : PRIMT : PRIMT<br>- PRIMT : PRIMT : PRIMT<br>- PLISS, PLICKI, 2014), 2914)
- 
- 
- 
- 
- 
- 
- 
- $-5180006 = 3$ <br>1 = 0 70 31+20(1) = 1+ HEAT
- 
- 
- $\ddot{\ddot{i}}$
- 
- | 1<br>|- 41+P0113 = .31+P012)<br>|1P0133 = .45<br>|P017 = 1<br>|1 + PRINT : PRINT "VOULEJ<br>|1 + PRINT : PRINT "VOULEJ<br>|30 LA RESLE DU JEU ? "|-
- 
- 
- e<br>C > "O" THEM @OTO 80<br>| PRINT "ON JOUR PVEC UN<br>|DE 32 CARTES\_", FRINT<br>|RINE THE EST O"BYBRADER DE<br>|RINE SER": PRINT "LES RES
- 
- MT "COMME IL N'Y R DU'UN E<br>A. FLI, JOUE A': PRIAT "TOU<br>ATIUT, SA DARTE DETÉRNINGE
- **ASPIC**

e joueur fait évoluer un serpent qui doit avaler des Le joueur taxt evoluen un empero.<br>son score en évitant toutefois de se mordre la queue,<br>son score en évitant toutefois de se mordre la queue,

**HECTOR HR** 

- N SON TOUR, FRUT IT: PRINT<br>- PAGNON TO PRINT PRINT<br>- UN NOMINE SUPERIEUR AUX A<br>CALLAMINT LANCE THOMPASS COUNT<br>- CALLAMINT LANCE T- PRINT TA<br>- CALLAMINT LANCE THEORY OF UN UNIT PRINT<br>- PRINT TARRELLANCE TOUR CONTINUES.
- WINT TUES ENDMOND ENERGY L<br>DROGAC, APRENT TOUR TURE N<br>LONG TI PRINT TOUR LAS AUTRES 2005<br>LONG TI PRINT TOUR LA TI PRINT<br>DEPAILERE ANNOUGE PORE DA CAR
- $\frac{1}{2}$ .<br>PREMIER, LES AUTAES L' INT "LE VAINQUEUR Q<br>LE POSSESSIUR" | PRINT
- 
- INT : PRINT TA PRINT TAP ()<br>PLI MARKI TA RANGER DE LA PRINT POINT SUR DE LA PRINT TA LUNE<br>POINTS SE "P PRINT TA LUNE<br>COPYRIGHT DU DRAINT L'OR<br>LUNE : PRINT COPYRIGHT L'OR<br>IL PRINT COPYRIGHT DE L'ORIGHT<br>TOINTS, "1
- 
- PHINT & PRINT<br>DESUT DE LA PARTIE<br>HIST A ZERO SU TOTS
- $A_1$ T1(1) = 0)
- 
- INT (4 + IND (1) + 1)<br>- 0) REN INITIALISATION OU<br>NOMISE DE MANOVER JOURNY
- ..<br>HE i VTAW 21<br>- HP = 1: PRINT TAO! 10:1'

Olvier JOB

se in ch<br>35<br>Ten 91  $\frac{429}{430}$ 310  $\sim$  $224$  $132 - 75$ 

 $\ddot{\circ}$ 

V.

 $\begin{array}{l} \text{PSR} \\ \text{P-TR} \\ \text{P-TR$ 

 $-$  TOURC  $+$  0x2P  $-$  0

- 13 - 4<br>- 13 - 4<br>- 13 - 36 THEN PRINT I<br>DUS LES JOURNES ONT PAG

TO 199<br>- "JOURUA" "FTJF" + "F<br>< -> 1 THEN 166<br>- "FNEXEDE (E) DU PARTE

N 122<br>THEN 139

= 60 THEN PRINT 'E<br>AUFFIRANTE..': PRIN<br>© PRECEDENTE PRI :

 $102$ 

 $\frac{109}{110}$ 

 $\frac{120}{130}$ ar ama

na o

154

 $\frac{195}{157}$ 

 $160$ <br> $161$ <br> $162$ <br> $183$ 

**LEA** 

I<sub>M</sub>

 $\begin{smallmatrix}&&&&1\\&&150&14\\151&5\\151&5\end{smallmatrix}$ 

ASPIC HECTOR CHR Basic III version 2.0.<br>HECTOR, 2° tour: Un jau superbe, ASPIC qui nous<br>prouve que les "pros" d'HECTOR sont des as du cla-Remarque: Envoyez-nous yos programmes ror.<br>.V.P.I

N.D.L.R.

SCI RES<br>DEI RES<br>PRINT : PRINT TAU<br>PRINT : PRINT TAU<br>RENE I PANORM JOUR<br>20 - INT (CA / RD)<br>0 - Lis RETURN HOR<br>HOME : VTAE 21<br>13 = JPICA = CJ(JPI) 00 FER AFFICHAGE DE<br>
UP T3 = 1 THEN XE<br>
IF T3 = 1 THEN XE<br>
IF T3 = 2 THEN XE<br>
IF T3 = 2 THEN XE<br>
11 F3 = 2 THEN XE<br>
11 T3 = 4 THEN XE<br>
IF T3 = 4 THEN XE<br>
IF T3 = 4 THEN XE 235 mi + Ci+ 005uB 1100<br>246 fon 11 + 1 TO 3<br>245 for 11 + 1 TO 3<br>247 ft 71 + 1  $1120$  $TJ > 4$  THEN  $TJ = TJ = 4$  $1130$ ŵ. 255 1155 and the  $\begin{array}{rcll} 1200&N&=41&R(21)&R(300)R(1)&R(300)R(21)\\ 1200&N&=61407(1)&(000)R(1)&R(00)\\ 1210&0&N&R(00)R(1)&(000)R(1)&(000)R(1)\\ 1210&0&N&R(00)R(1)&(000)R(1)&(000)R(1)\\ 1220&N&N&N&N&N&1\\ 12220&N&N&N&2&1&N&1&1\\ 12220&N&N&N&2&1&1&1&1&$ 1200 N = 4) REN NOMBRE D CR = CJ(1); 00008 1000<br>IF CJ(1) < 2 (1) THEN 340<br>IF CJ(1) < CF THEN 340  $rac{16}{26}$ -<br>DAGMANT DU PLIL'IS<br>ALC'H DER POINTR DU 1287 - IF K1 < 3 THEN 0010 13<br>1288 - IF K1 < 3 THEN 0010 13<br>1290 CT = 11 FRINT - ENDING<br>1290 CT = 11 FRINT - ENDING<br>1293 CT = 01 FRINT - RI PROSE<br>1293 - RIUMH TORIN 0'UNC CANTS<br>2095 - RIUMH TORIN 0'UNC CANTS<br>2009 - RIUMH T . . . . . . .  $\overline{a}$  $400$ - CC THEN PRINT T<br>- CC THEN PRINT T<br>MUPERO "1251" BADY  $\overline{a}$ thi<br>Decentral Officer Control Jon י מאו" (או שאר או)<br>אשמח יופטוי מהאתאו<br>יומדי מאוד - מהאדמיין<br>דומדי מאה מאודמיין  $420$ -TEL DET AS<br>DRT<br>ORME L PRINT - VOICI LES RES<br>LTATS LT  $\frac{422}{423}$ 

APPLEII

- .<br>DR 1 = 1 TO 4: FRINT<br>"JOUEUR MUNICRO "174  $427$
- 
- -<br>"APPUVEZ DUR UNE TOUCH
- - .<br>8 : FTCU1.VIJ+2thenoutFutE6.F1.Y1.0-au<br>tC36.XI-1.Y1+1.2-autFutD6.XI.Y1.0-aut

 $0.470 - 4$ <br> $0.010 - 27$ <br> $0.010 - 77$ -<br>PRIMT<br>DIERDIE DU GROWN<br>ITING + 11291902<br>2 10 4<br>THEN 449

> $\frac{1}{100}$ PRINT "LE JO<br>DND A "LLIJT" AT THE PLAT PLAT<br>TO ABO PLAT A<br>L ADUCURE SUIN

8<br>-THEN 4A9<br>-THEN HG = IIT<br>-H = II GOTO 6

,<br>| HQL PRINT - JCU<br>| J911): HEAT !<br>! "VOLAZ-VOLA P<br>|r PARTEC ?"!

4話の 4474 450

 $472$ 

473

in.

- 0438<br>|428||04tPatE28.XI.YI.8+04tPatVB.X)<br>|428||1015.XI.YI.9<br>|428||04t048<br>|2+80t0488|
- :<br>: :fTCU1.Y1>=1thenautfutE9.X1.Y1.8.ou<br>:C15.X1=1.Y1=1.2.autfutE9.X1.Y1.8.9ob
- outeutE26.XI.YI.B.oute<br>eng.xi.vi.a
- ÆDÆJYLVIJØ<br>Triji,Vid=4 Yi=Yi=7-patesf
- 478 | turk:// viett./?-ifXi=Ciand/i=Cithen<br>| 48 | time=Coral | turk:// 17211/2010<br>| 48 | tom=COR | 0 | 10310.31.20.20.2 | lot.l<br>| 420.2012|| 10310.31.23.20.2012|<br>| public | 120.2012|<br>| time=CoR | 103.2012|| 103.2012|<br>| tim
- a∞a<br>'ul.V1⊃><dth\*n9oto630 elsel
- 
- 
- (\*©)<br>510 if(Z≈0ther0ctc510<br>520 if(Z≈0ther0ctc510<br>530 iiekiri/7-v3≈Y1/7-D3≈T(U3-V3)<br>≈0 cctestE4,r3,r3,0
- 
- 
- 
- -9 auto-1958 / 2013)<br>1948 1959 : 1968 / 1970 / 1971<br>1948 1959 : 1968 / 1970 / 1971<br>1958 1959 1968 / 1971 / 1971 / 1971 / 1980 / 1980 / 1981 / 1981 / 1981 /<br>1958 1981 1982 / 1982 / 1982 / 1982 / 1982 / 1982 / 19
- 
- 308 | TS=Tck1/7, V2/7) | (TT3=15henox)<br>13/12.2: autor: 12/12/12/12/12<br>| V3) | (TT3=25henox(truthis.21, V3, 210<br>| V3) | V3, 8<br>| 600 | (TT3=05henox(trut/MJ/2) | V3, 210<br>| 610 | (TT3=05henox(trut/MJ/2) | V3, 210<br>| 610 | (TT3= **CONTRACTOR IN THE VEHICLE CONTRACTS**
- $\frac{600210}{167601}$ 1471U11V10+ZandX30414cmTCU11V10+Zan<br>126theoP1+2-QB+1-G1+Z-soto620<br>147CU11V10+6theoP1+1-G0+0-G1+0-Boto
- 14T(0),913=0therP1=-1-00=0-01=0 00
- 
- 
- 
- 
- 1940 2040 2140<br>1949 2040 2140 215 216 217 228 228 229 239 239 239 239 239 239 239 239 239<br>1950 2040 215 229 239 239 239 239 239 239 239 239 239 239 239 23
- 
- 733 oxtrat58.79, v3.08 TCU3/V334C1 IfR14<br>University (2015)<br>U3/V334C168.79, v3.09 oxtrat58.79, v3.191<br>23/V334C168.79, v3.09 oxtrat58.79, v3.09<br>730.79, 3-TCU3/V3346<br>730.79, 3-TCU3/V3346<br>1739. V3.3 TCU3/V3346
- 

Suite page 14

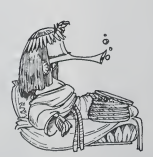

- 
- 
- 
- )<br>Pereek(24529):H+los(0)<br>50+lnt(time(50)):Rlot214,220,16,21<br>Put2-d0,209,213,1+1f50)(3thermatal
- 230 ostatis (1, 22, 0 ostatis 1994)<br>230 ostatis (1, 22, 0 ostatis 1994)<br>240 inizi (22, 0 ostatis 1994)<br>240 inizi (22, 0 ostatis 1994)<br>240 inizi (22, 0 ostatis 1994)<br>240 inizi (22, 0 ostatis 1994)<br>240 inizi (22, 0 ostatis 1
- 
- .<br>68 : (film:LandKL)<14andYL)<126<br>14andY1><126the=01=1<br>78 : (film:2orP=K2the=01=2
	-

- 
- ||FW=6arP=K3thenO1=3<br>||FW=6arP=K4thenO1=6<br>||FO1=3thenO1=2<br>|PTCUL-V13=3thenoutFutEE.XI,Y1,8-au<br>|PTCUL-V13=3thenoutFutEE.XI,Y1,8-ao|
- .<br>. IfT(UI.VI)\*dekomeutfutEE.XI.YI.B.au<br>.C38.XI-I.YI+I.2.autfutD8.XI.YI.B.aut
- outPutE1R-XI-YI-R-outP
- Jan<br>Leauths, XI, Ys<br>398 T(U), VI > 1<br>"astador"<br>"astador" .<br>XieKi-7-outPutTi#,Xi,Yi.
- ert{Ut.}<br>[6.X[e1
- SPTCUS-VSD=485end<br>MALMERILMENT-2160
- 

20<br>88 ostatili (K. XI. Y. Arostatili XI. Y. 2)<br>88 ostatil (K. Y. A. K. exister ostatili XI. Y. 2)<br>88 i (Y. U. V. ) (K. K. exister ostatili XI. Y. 2)<br>88 i (Y. Y. H. Y. H. 2) ostatili XI. Y. 2, 8-88<br>1004 X. Y. H. Y. H. 2) os

de autor 1 a 14 de marzo de 20 de marzo de 20 de marzo de 20 de marzo de 20 de marzo de 20 de marzo de 20 de marzo de 20 de marzo de 20 de marzo de 20 de marzo de 20 de marzo de 20 de marzo de 20 de marzo de 20 de marzo d ) steed000 rest<br>=&F000to&f000<br>} resdY-PokeA.t<br>} toket5fI2.00<br>} Soto!150 ora778.6ml 

200 elsetotol90<br>200 elsetotol90<br>200 scurd7,4096 outmitE8,14,126,0-t

# **CHEMIN**

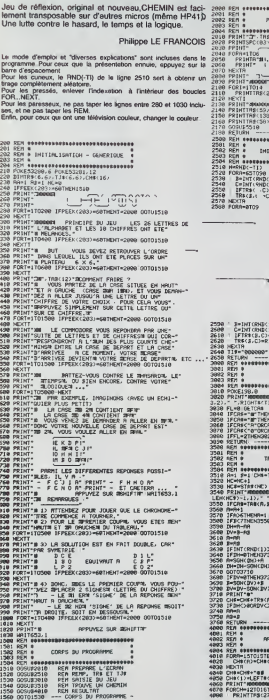

## **COMMODORE 64**

REFREE L'ECERNI .................<br><so> === chimin ==<br>-== c a e f = . . . . . .  $180(26)$  / 38 contact. app-, TRip: 125, ~COUP NO<br>\*8 0\*<br>- TERPS\*<br>~20 09\* -- FREPARE L'ECRIN -..................... 206>+1<br>2062×1<br>2\*\*THRN2S30<br>R#(R) TJ\$f9,CJ=\*,\* INITIALISE TRACK-C) unu un anno ................... **PERMIT 101110 - 10121110** SAISIE DU JEU HERRY IN THE 8".TRE(19):AIDEOICH.<br>GHIFICHEA.L)<br>IDIODDA  $1 - 1 - 1$ .5) THEN 3600 t.s)<br>Xetheksisae TROUVE UN DIENTH **FINE DESIR TRY** .13)<br>#(27);(146(13)

...............

 $\begin{array}{rcl} \text{From} & \text{FOM} & \text{FOM} \\ \text{POM} & \text{POM} \\ \text{POM} & \text{POM} \\ \text{POM} & \text{POM} \\ \text{POM} & \text{POM} \\ \text{POM} & \text{POM} \\ \text{POM} & \text{POM} \\ \text{POM} & \text{POM} \\ \text{POM} & \text{POM} \\ \text{POM} & \text{POM} \\ \text{POM} & \text{POM} \\ \text{POM} & \text{POM} \\ \text{POM} & \text{POM} \\ \text{POM} & \text{POM} \\ \text{POM} & \text{$ – FRAHL<br>PL=382+22<br>PRENTTNBOPL>,TRROB,N><br>HEXTB<br>EXTR<br>EXTR 60786098<br>60786018<br>60786018<br>60786016 HEXIZ<br>| HEXTA<br>| FORRe1TO VOTRE SOLUTION ETAIT \* FORS=1TOC<br>PRINTTPD(16),TJ#(2,R), I FRIMT<br>INEXTA<br>IPR¦NT\*er ExQ

### HEBDOGICIEL 27, rue du Gal-FOY 75008 PARIS

TAB(27)) Cms.、<br>デー!<br>- ^ #" , CHF(CH) , ^ #"

VOUS POUVEZ VOUS ABONNER AU TARIF PREFERENTIEL DE 340 FRANCS POUR 52 NUMEROS AU LIEU DE 52 x 8.00 = 416 FRANCS. ABONNEMENT POUR 6 MOIS : 180 FRANCS

NOM: PRENOM: **ADRESSE:** OCCP **REGLEMENT JOINT: D** CHEQUE

**MATERIEL UTILISE:** CONSOLE: PERIPHERIQUES :

# **PILOTE DE CHASSE**

Protégez votre coéquipier de l'appareil qui tente de<br>l'abattre. N'oubliez pas de vous revitailler lorsque le be-soin a'en fait senté:<br>Ce jeu est lotalement compatible ORIC1 et ATMOS.

Andre VEZON

: REN-- COMPATIBLE ORIC-1 ATMOS<br>| POSTAGOSS : 0 MINIC/PRES - PRINTCHPA<br>| SHORP : | |AF 3<br>| COURLIGOS #EN | Presentation PILOTE<br>| TEXTERN #0000 >=166THENCHLL#F838-GOTO<br>| IFFEEN #0000 >=166THENCHLL#F838-GOTO

!<br>| CALL#FSC8<br>| CLS PAFSR9 1HK7 PEM Efface,Fond mo<br>|JECA |=48088 TO 48839 POKE1:18 NExT<br>| FCA |=48088 TO 48839 POKE1:18 NExT<br>|TCA Efface 'CRPS'.Couleur lere lith

.<br>12 PRINTCHAM 17) DIN C2(30)<br>15 GOSLG10500 (REM. Hivera de diffici

REMARK Instigliantion of

ia PAPERA (1927<br>3 DeB SP-8 PEM SeScore, SP+Score P<br>1856-05<br>1854-05 - REM MSPPas de l'arriches<br>18 PP+8 - REM FP+SraPevy de fin de<br>18 PP+8 - REM FP+SraPevy de fin de REN MSPAs de l'arriches

**STREET RELEASE AND SERVER CONTROLLER**<br>**ALLEN CONTROLLER SERVER CONTROLLER**<br>**ALLEN CONTROLLER SERVER CONTROLLER**<br>**A RIVER PRO SERVER CONTROLLER CONTROLLER**<br> **A COLLERGY CONTROLLER CONTROLLER**<br> **A COLLERGY PROTECT INC. PRIN** 

35 CURSET128.95.0 DPM48.10.1<br>69 CURSET115.100.0 (09%410.0.1<br>65 COSUEDORS REM Trace les missiles<br>78 MUSIC 3.4.11.SPrPNPr PLOI.5.20000<br>80 COSU00000 REM Trace le teblesu de

rd<br>|PK=49879 - RDM Indicateur de cerb

t<br>| MEMIRIRA Initialisation coordones<br>| MORI=0 TO PEEK 4276) X=INT/RHDC13)

EXT |<br>3 ve1NTCRuBC13r150+253 | Uer<br>3 ve1NTCRuBC13r150+253 | Uer<br>6 ePHte | Initialisation du dessin de<br>6 ePHte | Initialisation du dessin de<br>8 (20+2 - HP42)<br>20 DR-3 - FS+CR<br>10 DR-3 - FS+CR<br>10 DR-3 - FS+CR<br>10 DR-3 - FS+CR<br>1

.<br>2 if ff=1 THEY LOBER -REM Fin de P.

tie<br>183 IFE≈1THENHC≈X VC≈Y –GOSURSAAN E≕R<br>GOTOPI

כפל<br>ראונג ברובאינג בראינג בראשוני ברובאות האופן  $\ddot{\phantom{0}}$ 

**FREEM**<br>AN REMERT DEBUT DE FARTIE TEETTY

(97 CB-CB+1 – REM Usure cyrinvant<br>138 If CB-6 Field Brankr-1 Port (\* 16 C<br>18 PER PREASTAN de Carlore de 2017 (\* 16<br>132 IFREDY PK HISTORICOV E43886,82<br>135 IF Prinches TASH 7688 PREPTUs (\*

, cirburint<br>193 | FPEErra909)⊲1927⊎EN GOSUR 6008<br>203∪87080 |F F=1 THE4232 |FE=8 THE×216<br>148 |FPEErra908,≈1727⊎EN /\*:48 GOTO16

158 IFFERY #2083=168THEN 240-8 GOTO18

LOS SEREENY ARREST-LEGISLARY ANY-IL COUDSE

78 | EPRESY #200 1-1561HENY+Y+R GOTOLOG 175 IFPEDIY #2001-106THEHGOTO 2000 PE

Pavitaillent en rot<br>198 GOSURIDER - RDT Vitesse de l'aulo

: cible<br>150 CUPSET115 100.0 DERM10.0.1<br>200 CUPSET120.25.0 CORANZ0.0.1<br>200 COSLO 2000 PER Effect 1:0.100<br>200 EF PriT-EN SeS-rHOW10:GOSLOOSO

18 50508 5888 PEM Dessine l'avion<br>28 IFODEC-5 AND XXMO+5 AND RD3 THEN

238<br>238 IFX-HC-5 AND X-HC+5 AND PC3 THEN<br>1983

CUPSEIIIS.188.0 СОЛН10.0.1<br>CUPSEII20.95.0 ОКНАВ.10.1<br>IF EPITHEN COSURGPBO E-8 COTO 97<br>IF EPHI THEN 1988 - PER Fin de P

SER PRINT IN 1988 PER PIR de P<br>1988 COTORO PER La Parte Continua<br>1999 PERSIMPITIBILITAT (PIR LA PARTE DE PIR<br>1988 PER PH<br>1991 PER-<br>1991 PER-

1981<br>
1981<br>
1982 | Press Tell Vive<br>
1983 | Press Tell Vive<br>
1983 | Press Tell Vive<br>
1988 | Press Tell Vive<br>
1988 | Press Tell Vive<br>
1989 | Press Tell Vive<br>
1989 | Press Tell Vive<br>
1989 | Press Tell Vive<br>
1989 | Press Tell

ORIC<sub>1</sub>

1118 XeXeC<br>1128 | F XCY3 08 X2200 THEN P=1<br>1128 | R=DCC Disc : 1200<br>1128 | R=DCC Disc : 1200<br>1128 | F=0.7-3 Then 1178<br>1128 | F=0.7<br>1128 | F=0.75 0P Y2154 THEN P=1<br>1208 | F=0.75 0P Y2154 THEN P=1<br>1209 | F=0.75 0P Y2154 THEN 1999 SERIESESETTEESTESESESE EN VOL !!<br>STEFFERE<br>2000 REM----- PAVITAILLEMENT EN VOL !! -<br>2001 PEM-- 2011 EF PC-199531901109<br>
2002 EF PC-199531901109<br>
2002 CO-20100 - 501 EFF C-1-87302<br>
2003 CO-20100 - 501 EFF C-1-87302<br>
2003 CO-20100 - 501 EFF C-1-9702<br>
2010 FCF C-11003 CO-201110931<br>
2010 FCF C-11003012-1501007-01<br>
202  $\begin{array}{ll} \textbf{1.71} & \textbf{2.83} & \textbf{2.85} & \textbf{2.86} & \textbf{2.87} & \textbf{2.88} & \textbf{2.88} & \textbf{2.89} & \textbf{2.89} & \textbf{2.89} & \textbf{2.89} & \textbf{2.89} & \textbf{2.89} & \textbf{2.89} & \textbf{2.89} & \textbf{2.89} & \textbf{2.89} & \textbf{2.89} & \textbf{2.89} & \textbf{2.89} & \textbf{2.89} & \textbf$  $\begin{tabular}{|c|c|c|c|c|c|c|} \hline 2,000 & 0.000 & 0.000 & 0.000 & 0.000 & 0.000 & 0.000 & 0.000 & 0.000 & 0.000 & 0.000 & 0.000 & 0.000 & 0.000 & 0.000 & 0.000 & 0.000 & 0.000 & 0.000 & 0.000 & 0.000 & 0.000 & 0.000 & 0.000 & 0.000 & 0.000 & 0.000 & 0.000$ .<br>2228 04RHD(1): IFO(.5 THEN 2248 2020 SPROFILIPM:-1 IRUN 2248<br>2020 SPROFILIPM:-1 IRUN 20102270<br>2020 SPROFILIPM:-5 THEN 20102270<br>2020 SPROFILIPM:-5 THEN 20102270<br>2020 SPROFILIPM:-1<br>2020 SPROFILIPM:-1<br>2020 SPROFILIPM:-1 PM-1 2010<br>2020 SPROFILIPM:-1 PM-1 201 3102568<br>2365 IF PAHI THEN PRHS COTO2378<br>2368 YRNICE YRNIGG GOLL BALL COTOYNER 2396 Philippine Reviewel Paul (2010259)<br>
2396 2010 2596<br>
2396 2010 2596<br>
2396 2010 2596<br>
2396 2010 2596<br>
2396 2696 1-1108711 -110961-1101 251<br>
2396 2696 1-1108711 -110961-110962<br>
2396 2696 2010 251<br>
2396 2696 2010 251<br>
239 0<br>22 IFFY=45040 THEN 10888<br>80 STREEK(A208)=105THENCT=XT-6 COTC<br>90 IFPEEK(A208)=105THENCT=XT-6 COTC |<br>|1 ||FPFFK(@2RR)#172THFKKTeXT+6 GOTC 2 SFPEEK #285)=100THEN YEAYE-K (201 698<br>1981 - Francisco Andrew II (1976)<br>1982 - Corona Sales (1986)<br>1983 - Corona Sales (1986)<br>1983 - Corona Carlotte, american filosofoa<br>1983 - Corona Carlotte, american filosofoa<br>1983 - Corona Carlotte, american filosofoa<br>1 **CONTRACTOR** ALEXANDER IN ART  $\begin{array}{l} \begin{array}{l} \left( \frac{1}{2} \right) \left( \frac{1}{2} \right) \left( \frac{1}{2} \$  .<br>1885 |F XT'17 OF XT\238 THEN XT+TY<br>1818 CURSEIR-YD-A DERW TX-XD-TY-TY-8<br>1818 CURSEIR-YD-A DERW TX-XD-TY-YD-8 0181125.0<br>2020 CLIPS2110.70.1 DRNW X1-00-71-10-1<br>2030 COTO 2440<br>3030 COTO 2440<br>31711111<br>81711111 7189 (2010)<br> 2019 (1948 – 1958)<br> 2019 (1948 – 1958)<br> 319 (1948 – 1958)<br> 319 (1948 – 1958)<br> 319 (1948 – 1958)<br> 319 (1948 – 1949 – 1949 – 1949 – 1949 – 1949 – 1949 (1949 – 1949 – 1949 – 1949 – 1949 – 1949 – 1949 – 1949 (194 **4201 FOR THERMAL IN ALSO STATE OF A 420 PM**<br> **4218 FOR THERMAL IN ALSO STATE OF PYR AND THE ANGLE OF A 421 PM THERMAL IN A 421 PM THAT A 421 PM THAT A 421 PM THAT A 421 PM THAT A 421 PM THAT A 421 PM THAT A 421 PM THAT A** 1988 (USENCY, 8<br>1888 (1971) F. 11<br>1898 (1971) F. 11<br>1898 (1971) F. 11<br>1898 (1984 (1971)<br>1998 (1984 (1972) C. 12<br>1998 (1984 (1972) F. 11<br>1998 (1984 (1971) F. 11<br>1998 (1984 (1971) TURK<br>MESEKEEREEREEREEREEREEREERE COOL DEN ESE TIR FEE<br>TEFFETEER<br>COOL DEN ESE TIR FEE

GROS DEM 0<br>6105 1717: 7 176/7500<br>6110 021UPM<br>18:10 021UPM<br>7800 021HTH<br>7800 021HTH 6PPACE.OE L'AVION TTE<br>7800 021HTH 2010 OURSETC.U.0<br>7320 IPTARTEC.U.0<br>7320 IPTARTECH CIRCLE T.0<br>2020 IPTARTECH CIRCLE T.0<br>2020 IPRA - SH.153.0<br>2020 IPRA - SH.153.0<br>2020 IPRA - SH.153.0<br>2020 IPRA - SH.153.0<br>2020 IPRA - SH.154.0<br>2020 IPRA - SH.154.0<br>2020 IPRA The Society of the same space are seen as a set of the same space of the same space of the same space of the same space of the same space of the same space of the same space of the same space of the same space of the same HRECO (1),<br>7642 NEXTE<br>7643 NEIHT-11 net de PE46 COTOPER<br>PE45 COTOPER<br>Val Gross Econs, PE20128-5<br>Val Gross Econs, PE20128-5<br>PE46 PP1HT - Econsulation International<br>PE47 PR1HT-touchs IIT Rowe Uterrelist<br>PE47 PR1HT-touchs IIT Rowe Uterrelist  $\begin{minipage}{0.9\textwidth} \begin{tabular}{|c|c|c|c|} \hline \textbf{1.4.5.6\textwidth} & \textbf{1.4.6\textwidth} & \textbf{1.4.6\textwidth} & \textbf{1.4.6\textwidth} & \textbf{1.4.6\textwidth} \\ \hline \textbf{1.4.6.6\textwidth} & \textbf{1.4.6\textwidth} & \textbf{1.4.6\textwidth} & \textbf{1.4.6\textwidth} & \textbf{1.4.6\textwidth} \\ \hline \textbf{1.4.6.6\textwidth} & \textbf{1.4.6\textwidth} & \textbf{1.4$ 

1918 PRINT PRINT<br>1913 PRESPOSIT: "PRINT PRINT<br>1913 PRESPOSIT: "<br>1918 PRESPOSIT: "<br>1938 PRINT PRINT PRINT PRINT PRINT<br>1938 BETURN<br>1938 BETURN<br>1938 BETURN PRINT PRINT PRINT PRINT PRINT PRINT<br>1939 BETURN PRINT PRINT PRINT PRI

2008 REM----- MISORES --------------<br>5080 REM----- MISORES -------------

9479 PERFFECTIVE PERSONAL PRODUCTS<br>9988 REN-<br>9981 REN-

IF P=1 THEHP518<br>IF R=1 THEN 3=3+1088PHD<br>IF R=2 THEN 3=3+5938HD<br>IF P=3 THEN 8=3+258HD<br>IF P=4 THEN 8=8+10HDD

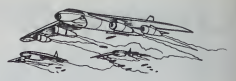

### **TIC TAC TOE FX 702 P**

Le TiC TAC TOE: vous y evez surement joué très souvert. En voirs du me programme. Pour ceux qui ne souvert du conneissent pas ce jeux un demier de 3 × 3 at qu'à<br>conneissent pas ce jeu, sachez que vous allez jouer de voirs

### M. LEVEQUE

Mode d'emplo).<br>Fairo DEFM4, rentrer la programma, puis le lançer.<br>Un petit ordinateur), Célaux-o, après que vous ayez perdu ou gagné,<br>un petit ordinateur), Célaux-o, après que vous ayez perdu ou gagné,<br>ou sprés vous avoir gatorement une autri

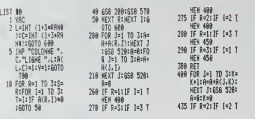

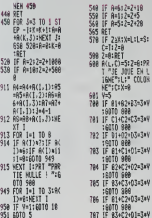

 $rac{576}{576}$ 

912  $913$ 915

561.0

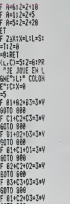

788 60TD 911<br>888 IF 34V+1 91 COLLE

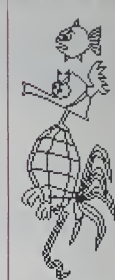

all aur PC1500 per Fran

### **MURENVRAC**

couvoir elignem por popular els cubes de meniare à<br>paner, eligner les quatre briques vertes. Pour vous<br>paner, deux petites besticites méchantes ne pensent<br>puà vous menger. Il ne faut pas hésiter à les écraser tre but est simple, o

M. SEBAN

i d'emploi dans le programme.<br>« le programme de redéfinition des cars<br>»ts, puis tapez le programme de jeu et s

un cube, vos pieds doivent se tr the Cane

### **SPECTRUM**

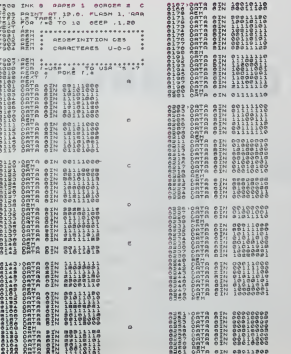

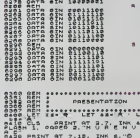

1270'0010 SHI SELLISE

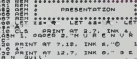

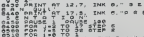

orgo Peant et J. (+1-5, INK 3,"<br>0030 gene - St. (+13, INK 3,"<br>0030 gene - St. (+13, 144-2015)<br>0540 17 74-4<br>0550 (cr x4-4)

 $\frac{1}{2}$ 

PRINT WENT ( . r - 5 . )<br>NEAT - 1 . r - 1 . r - 1 . r - 1 . r - 1 . r - 1 . r - 1 . r - 1 . r - 1 . r - 1 . r - 1 . r - 1 . r - 1 . r - 1 . r - 1 . r - 1 . r - 1 . r - 1 . r - 1 . r - 1 . r - 1 . r - 1 . r - 1 . r - 1 . r

REGLES DU JEU ONE PRUSE I FRUSE BND ENKEYS

. the a, manurational

js. PRINT IN S.<br>- Composer a ras-<br>- Composer a ras-<br>- Composer a ras-<br>- Cove las cent<br>- Ras las cent<br>- Ras las cent

 $\frac{1}{2}$ 

"parties aus une

tur sell assured you<br>commission is a selling you

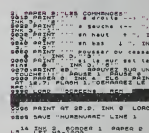

NOUT "OIFFICU 48 IF 0:1 08 0:10

PLOT 48-2, onev 322

 $^2s$ 

**A** 

- 20 1021 2011 (880-30)<br>- 20 1021 2012 2013 (880-401 1.47 8-3<br>- 20 1021 2013 2014 1.47 8-3<br>- 20 1021 83-6 - 1.67 831 657 x

138 FOR FLO TO 3 LET RIAINT (

DIM NIN<br>Viet 199

**BALLARY REPARTS** 

LET DATAT

AND AIRLAR THEY ON -

 $R = 1 - 2N$ 

od sod islocitum<br>- John Maria - Maria Hall Inn<br>- J. L. Hall Co. 10 10 11 11 200<br>- J. L. Hall Co. 10 10 11 11 200<br>- Sod Co. 10 11 11 200<br>- F. Hill Co. 10 11 11 200 13 3 1<br>- I. Hill Co. 10 11 11 200 13 3 1

7 IP INKEYS-'S **YARAL OR SUR 1** 

THERYS-"O"

INKEYS- &<br>THREYS-"G" AND<br>2305 MATH - AND

THE BEST AT THE HORINT AT V.K.

27 TT-2 THEN LET L-ATTA IV

IF TT-D THEN LET L-RTTR IV HEN LET LA

# **REGATE OLYMPIQUE**

SALL CLEAR<br>DALL COLORID, 2, 21 cial un programme peur ceux qui veuinent régeler<br>de l'ou aus commentaires uniège du Philosophe de la<br>plin Toua us commentaires uliques de la Royal de la REM<br>as premières lignes. Les CALL CHAR sont longs à<br>per, mais le grap pour deux joueurs) Philippe PAYEN  $\begin{tabular}{|c|c|c|c|c|c|c|} \hline & $100$ & $100$ & $100$ & $100$ \\ \hline $100$ & $100$ & $100$ & $100$ & $1000$ \\ \hline $110$ & $1000$ & $1000$ & $1000$ & $1000$ \\ \hline $110$ & $1000$ & $1000$ & $1000$ & $1000$ & $1000$ \\ \hline $110$ & $1000$ & $1000$ & $1000$ & $1000$ & $1000$ & $1000$ \\ \hline $$ LE SUI DU JEU EST DE PAIRE OEUX POIS LE TOUR DES TROIS DE L'AIRE DE L'AIRE DE LA DE LA DE LA DE LA DE LA DE L'<br>LES VOILIDES ONT DES VERRENTES VIERESES PAR HAPPORT À LA DE TECTION DU VENT ).<br>BOURE FRANCHIE EST VIRUMLIBRE EN HAUT A BAUCHE DE L ÉCRAN.<br>DE DU JEU DES BYNDOLIDES PAR LE SOLEIL.<br>EST PRINU POUR FONCTIONNER AVEC LES JOYSTICH. IL PAUS EQUE METTRI SCULE.<br>N DEB VOILIERS EST PELATIVEMENT LE ON DES CARACTERES.  $\begin{minipage}{0.9\textwidth} \begin{tabular}{|c|c|} \hline \textbf{P} & \textbf{P} & \textbf{P} & \textbf{P} & \textbf{P} \\ \hline \textbf{P} & \textbf{P} & \textbf{P} & \textbf{P} \\ \textbf{P} & \textbf{P} & \textbf{P} & \textbf{P} \\ \textbf{P} & \textbf{P} & \textbf{P} & \textbf{P} \\ \textbf{P} & \textbf{P} & \textbf{P} & \textbf{P} & \textbf{P} \\ \textbf{P} & \textbf{P} & \textbf{P} & \textbf{P} & \textbf{P}$ 0.2%<br>
00.0K (2.4, 5)<br>
00.0K (3, 16, 5)<br>
00.0K (3, 5, 5)<br>
00.0K (3, 16, 7)<br>
00.0K (3, 16, 7)<br>
00.0K (3, 16, 7) TI-99 4/A )<br>CALL COLOR(5, 14, 5)<br>CALL COLOR(4, 16, 5)<br>CALL COLOR(7, 14, 5)<br>CALL COLOR(7, 16, 16<br>CALL CHAR(124, 1000) .<br>Yan Tusu PS-3 ei Disfray AT(30,E+1)BEEP) .<br>CALL CHARIIZS, "0000040C18307FFF7F<br>CALL CHARIIZS, "0000000000000000FFF 4 11 DISPLAY ATCOM CATAROGANIE 1110 BF 93120 AND 9(130 TH<br>1120 B18PLAY AT(17,3):<br>1120 B18PLAY AT(22,3):<br>1130 B18PLAY AT(22,16):"1<br>1140 P18PLAY AT(7,16):"3"<br>1140 PE=1 1190 ELEC 1010 V. MALLAM, POSSENE LE LE SESENE SE DI **BASIC** E 1 rr. Přej († 0416 rr. 1420 rr. Poeta rr. Léviá rr.<br>1983: Straub Isocombro: Santa Prince Fathologica<br>Storial Rr. Call, Charles, 1930/1838: Storial Prince<br>Storial Call, 144 rr. 144 rr. 153<br>Lay Atle, 81 rr. 144 rr. 144 rr. **ETENDU** 8 =<br>| AMPECTATION DES VITESBES<br>| AMPECTATION | NEXT |<br>| E-1| TO 40<br>| -3,0,-2,-2,0,0,3,-2,3,0,4,4,0,3,-4,4,-2,0,0,0,0,-2,3,-3,4,0,3,3,0,4,-3,<br>|A -3,0,-2,-2,0,0,3,-2,3,0,4,4,0,3,-4,4,-2,0,0,0,0,-2,3,-3,4,0,3,3,0,4,-3, DISPLAY<br>DIM LLI4<br>FOR 191 **DISPLAY AT (17.8)**  $\mathbb{E}_{\mathbb{Z}^2}$  $\mathbf{r}$ 1350 DISPLAY AT (22, 23)<br>
1350 DISPLAY AT (22, 23)<br>
1350 DISPLAY AT (22, 23)<br>
1350 DISPLAY AT (27, 23)<br>
1350 DISPLAY AT (27, 23)<br>
250 DISPLAY<br>
250 DISPLAY AT (27, 23)<br>
250 DISPLAY AT (27, 23)<br>
250 DISPLAY AT (27, 23)<br>
250 WRIVEE\* -3<br>
0078 0.-4.-4.0.-3.4.-4.3.0.2.2.0.0.-2.2<br>
DIM DISI:: DIM FISI<br>
FOR T-1 TO 5<br>
MEAD OIT!.FI!:: MEXT 1<br>
DATA O.IT!.FI!:: MEXT 1<br>
DATA O.IT!.FI!:: MEXT 1<br>
DATA O.IT!.FI!:: MEXT 1<br>
DATA O.IT!.FI!:: MEXT 1<br>
DATA O.IT!.FI!:: M 

# **APPRENTISSAGE DES LANGUES**

programme concerne l'apprentissage des langues<br>TRS 80 avec disquette. Le mode d'emploi est sous

### Eric BERTREN.

e<br>In Silvement?" d'altiche, il faut répondre le<br>". Si l'on antre – 1, le liste du fichier a în<br>- 2, on retourne au menu.

- TRS 08 HODGLE 1 0U 3 COMPTOURATION
- 
- 2000<br>FENDATES: 1481<br>FONDATES
- 

- 
- 
- 
- 
- 
- 
- 
- 
- 
- 
- 
- 248 MICTURE DU<br>268 CCB<br>268 FCRN-170.0F11)<br>288 FENTI MICHIERE<br>288 FENTI MICHIERE<br>288 FELENIDAI CORTELI<br>48 FELENIDAI CORTELI<br>188 FELENIDAI CORTEL
	-
	-
- 
- 
- 
- RENTTAR: 201°О/СЕТЕОН + 7+09<br>NYCTYREPONEC + 7+10+PSINT<br>24-8787MG4: 20-LENTRA7: 321<br>R+1 7:RENNES: COMMOCTE → 10=0+1E/JEPRINTTA<br>R#1201°C + DMCARC+PRINTTAN:201°C + STOP<br>7#F201°C + DMCARC+PRINTTAN:201°C + STOP
- 31\*<br>Turish Bood VTod: 80 100sa\*6\*TudoxaRD: 80a\*8
- 
- 
- 

# **TRS 80**

- DET1.N<br>CLISFRINT=PRINT=PRINT=PRINT<br>PRINTTREC201\*REPONDE = \*18
- 
- PROVIDENTESKT<br>PROVIDENTESKT GUDSTOM HPENTTRE (2017) –<br>PROVIDENTRE (2017) GUDSTOM I APPLYKE BUR ( BHEFT ) –<br>GOSURRSHIGNYAL (2019)059418-658
- 
- HTTROI20) "CORRECTION OUESTS!
- 
- 
- A CLIMPRINTTABLOB>"CORRECTION REPONSE"
- -
- 
- 
- THE PERSON OF L'ORDER POUR 44<br>THE PERSON DES CONSUMING AN EXCHANGEMENT -2 + N<br>THE UN-APPOINT CONSUMER PROPERTY PERSON<br>THE REVISION DES CONSUMER PROPERTY PROPERTY.<br>THE REPORT OF LOCAL CONSUMER PROPERTY.<br>THE REPORT OF LOCAL
	-
	-
	-
- 
- as ECRETURE OU FIDATER ON CONTOIRE A LA FIN HA
- 
- -<br>CLOBERCLE<br>Den's ETETOWEZ LE DEBOUE >"+PRENTBAES.DEI+FORM=1TD<br>Den's ETETOWEZ LENIDE> :32> i+FORM=1TD98+NE1TK+DOTOBOR

# 7551, 1992), 2003<br>| Historic Scott (1993), 2004<br>| Historic Scott (1993), 2004<br>| Historic Scott (1994), 2004<br>| Historic Scott (1994), 2004<br>| Historic Scott (1995), 3004-50-50-60-609<br>| Historic Scott (1995), 3004-50-50-60-60

- 
- 
- 
- 
- 
- 
- 
- 
- 
- -
- 
- 
- 

- 
- 

- 
- 

- - -
		-

### DEUX SUPER-CONCOURS PERMANENTS

<sup>1</sup> 0000 francs de prix au MEILLEUR LOGICIEL du MOIS et un VOYAGE EN CALiFORNIE au meilleur logiciel du TRIMESTRE.

Un concours de plus | Pow pu<br>Rien de bien original dens cette | nous e<br>sayons de fétre puelque chose | scommule<br>sayons de fétre quelque chose | clasific<br>de différent : nous crossinens | plastic<br>que concours | permanent | l

enoyal consideration and the line that the state of the state of the specific particle in the specific state of the specific state of the specific state of the specific state of the specific state of the specific state of suella.<br>Pas de Jury, pas de décision artistante.<br>Sitraire, NEBDOOICIEL n'inter-<br>srogrammes qui dévront être<br>DRIGINAUX et FRANCAIS. SI

Pour participer, il vous suffit de mende<br>nous envoyer vos programmes accompagnés du bon de parti- difation<br>plications nécessation à l'utili- difation<br>plications nécessation à i'utili- GICIEL<br>sation de ce programme.<br>Bonne c

Replement<br>ART ::HEBDOGKCIEL organize Immedia<br>ART ::HEBDOGKCIEL organize Immedia<br>Institution of the state of the state of the state of the state of<br>the unconstraint of the state of the state of the state<br>ART 2 Coconous sect

mde par la rédaction de notre<br>irnal-constitue l'acte de can-

journal constitue I'acte de can-<br>didature<br>ART 3. La rédaction d'HEBDO- avvent<br>d'ACEL se rédaction de droit de ART 3<br>sélectionner sur la base de la cours<br>qualifé et de longinalité les logi- rés co<br>purnal<br>journal

ART. 4 : Ce sont les lecteurs qui. par leur vote, determinent les meilleurs logiciels mensuel et

Transfer and contract the state of the state of the state of the passive concerned by the state of the state of the state of the state of the state of the state of the state of the state of the state of the state of the st

ve le droit d'interrompre <sup>a</sup> tout moment le present concours en en avisant les lecteurs un mois

avant. ART. 9 : La participation au con-cours entraine l'acceptation par les concurrents du present re- glement

HEBDOGICIEL: 27.rue du Gal FOY- <sup>75008</sup> PARIS

Sere déclaré gagnant le pro-<br>gramme qui aura obtenu le plus publiés<br>fort pourcentage de vote par rapport à la totalité des pro-<br>grammes recus pour un méme

ordinateur. Ainsi, pas de favoritisme pour les ordinateurs plus puissants | Le ;<br>ou trés diffusés.

### BON DE PARTICIPATION

Nom : Prénom : Profession ;<br>Age : Age : Profession ;<br>N° télèphone<br>Nom du maténel utilisé :<br>Nom du maténel utilisé

déclare étre l'euteur de ce programme qui n'est niune imitation ni une<br>copie d'un programme existent. Ce programme reste min propriété et<br>j'autense HEBDOGICIEL. à le publier La rémunération pour les pages<br>publiées sera de

Signature obhgatoire (signature des parents pour les mineurs).

Le programme doit être expédié sur support magnébque (casselté ou )<br>disquetté) aocompagné d'un "descripti défailé du matériel utilés!<br>d'une refice d'utilisation du programme Les supports des program-<br>mes publiés <u>sont cons</u>

### RECOMMANDATIONS AUX LEC-<br>TEURS QUI SOUHAITENT FAIRE<br>PUBLIER UN PROGRAMME :

• Envoyez vos supports, mode d'empioi, listings et bon de parti- cipation dans une meme enve-

toppe.<br>Vous pouvez nous envoyer plu- Chance i<br>support en l'indiquant sur voire : à lait co

Bon de Participation<br>
el Couléaz pas et coci est très left<br>
de Vouchiaz pas et coci est très<br>
important, d'inscrim sur vos tup-<br>
l'éléty<br>
gramme et le matériel utilisé.<br>
Notez dans les premières lignes<br>
Notez dans les prem gramme et le maténel euquel il est entr.

destiné. Nous pourrons ainsi re- . Ne ni<br>pérer facilement les listings, une ... pes ti

fos sortes de l'impremente.<br>et paysing physicians de la Explorectura de la des mesure d'arres votre provincial<br>gistrement différents votre provincie d'arres<br>gistrement différents votre provincie d'arres<br>gistrement différen

• En ce qui concerne les bons de participation, mettez votre adres- se complete et votre numero de telephone (sivous en avez un). • Pour tout envoi tel que "petites annonces".<br>"programmes" specifiez sur vos enveloppe<br>"programmes" specifiez sur vos<br>enveloppes I'objet de votre cour-

ier.

Ne nous envoyez plus d'envelop-<br>pes timbrées, mettez simplement<br>les timbres joints à votre envoi

• Expliquez les particularites de votre ordinateur et le moyen d'adapter votre programme a

**GRUPS CONNECTING THE STATE OF STATE OF STATE STATE OF STATE STATE STATE STATE STATE STATE STATE STATE STATE STATE STATE STATE STATE STATE STATE STATE STATE STATE STATE STATE STATE STATE STATE STATE STATE STATE STATE STATE** 

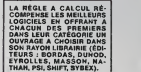

SOUIRELLE RECOMPENSE LE MEILLEUR LOGICIEL DU MOIS PAR 2 CASSETTES A C

du Posaible "-PRIHT" (le voyant pesse<br>cu roube "-PRIHT" (le voyant pesse<br>factor sions"--PRIHT estoutsituenent, s'et<br>factor sions"--PRIHT estoutsituenent,<br>"1962: PRIHT" marcal is defense du reul<br>"1962: PRIHT" estate continu

19627 PPINT PRINT FRINT"Pour continue<br>r,«Print" four un\* touch\*" 'GETRS'CUS<br>10628 PRINT-PRINT" NIVEPU DE D<br>19629 PRINT" L\* nombré de Points obte<br>10629 PRINT" L\* nombré de Points obte nus Par tir"<br>"19639 PRINT"revasi est ProPortionnel<br>au niveau de"-PRINT"difficulte choisi. " PRINT<br>19631 PRINT PRINT PRINT" - Choimlessez<br>18632 PRINT"de (Kfaclle\* 1 a 9 Molfflci le:<br>10633 GET HD+<br>10634 ND-vall/ND4)<br>10636 TF ND>9 THEN 10633<br>10636 TF ND>9 THEN 10633 10637 PRINT'PRINT'PRINT" - Chotstages<br>le nivesu sonoré (fl + 3)"<br>10638 CET SNN:IF SNNK'0" OR SNN>"3"TH EN 19638<br>19649 SN-VRLCSNS>.SN-SN-19<br>19649 IF SNCN<br>11098 RETURN<br>11394111111<br>11394111111 11001 REMANNA PRESENTATION PILOTE DE<br>CHRSSE A»<br>11002 REM-------------------------------11904 COS: 12006 REM CODAGE DES CARP<br>17966 X-0. INK2HIRES 1 BK 6-PRINTCHPS<br>17006 PLAY7.7.7.32090 REM BRUIT RVION<br>11006 PLAY7.7.7.32090 REM BRUIT RVION<br>11006 PLAY7.7.7.32090 REM BRUIT<br>18181811<br>11006 REM\*\*t GENERIOUE<br>11007 R 11910 CURSETO, 0.0. FILL 150.1.20-WAIT  $\begin{array}{l} \textbf{11609} \; \textbf{708} \textbf{1600} \; \textbf{180} \; \textbf{181} \; \textbf{182} \; \textbf{183} \; \textbf{184} \; \textbf{185} \; \textbf{186} \; \textbf{187} \; \textbf{188} \; \textbf{188} \; \textbf{188} \; \textbf{188} \; \textbf{188} \; \textbf{188} \; \textbf{188} \; \textbf{188} \; \textbf{188} \; \textbf{188} \; \text$ 

Suite page 19

Les éditions du CAGIRE offrent<br>su meilleur logiciel du mois sur<br>HP 41, leur livre "autour de la bou-<br>cle" de Janlck TAILLANDIER.

INT

Suite de la page 6

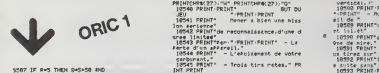

IF R-3 THEN S-5-30 40<br>|IF R-3 THEN S-S-30 40<br>|IF3'1 THEN SYS<br>|IF3'1 THEN 9799<br>|IF3'1 THEN 9799<br>|IF3'1 THEN 9799<br>|CUPSET||IG LEW.Z\*0,11<br>|ISOF1||IG LEW.Z\*0,9<br>|ISOF1||IG LEW.Z\*0,9<br>|ISOF1||IG LEW.Z\*0,9 POP 1-2 TO LENK 9P#, 1,13),9,9<br>CHRP P3C HISO4K 9P#, 1,13),9,9<br>CUPHOV 7.9,9<br>HEXTI<br>FOP 1-2 TO LENK 9#.3,13>,9,1<br>CUPHOV 7.9,9<br>CUPHOV 7.9,9 9638 NEXTI<br>9638 PIHC WATT199<br>9692 MUSIC 3,4,11,5H'PLRY PL.01.4,299<br>9692 MUSIC 3,4,11,5H'PLRY PL.01.4,299 9518 SE=5TP<br>9512 SP#=5T<br>9513 DP9(1 9610 CURMON 9648 9668<br>9648 968 8<br>9644 968 8<br>9645 0488 8<br>9647 96211<br>9649 0381 1498 8<br>9669 0498 878 9693 3P+3<br>9708 PETUPH<br>9999 PEMPREKKREKKKEKKKEKKKEKKKEKK 19989 PEM ---- NOUVELLE PRRTIE -----<br>IB901 PEM ----------------------------------

18998 POKE4994041.0<br>19919 PLRY 3,0,0.9<br>19911 PLRY 3,2.19,SN'PLRY7,0.4,293<br>19979 IFRP®-"0"THEN PLRY8.0.0.0"DIDS

13880 IFR99-"N"THENTEXT-PAPER9 INK2:C<br>13999 COTO1895<br>10999 COTO1895<br>9999 C0T01 PRINT"Qu»l \*st 1\* niveau<br>9099 PRINT"PRINT"Qu»l \*st 1\* niveau<br>10101 GET NDS-(PHO®4:1" 0RNDS>"9"THEH<br>10101 GET NDS-(PHO®4:1" 0RNDS>"9"THEH

19191 10102 ND-vRI\_(1018) - 001021<br>19199 REMAINS AND LOCAL CONSULTED THE THE MASS REMAINS ARE<br>1979 REM<br>19591 REM<br>19591 REM

19310 PAPER2 : [HK)<br>19313 PRINTCHPIK4)<br>19313 PRINTCHP®C27);CHR%82);CHR%27)<br>19330 PRINTCHRK43; CHR®C27);"T"-<br>19330 PRINTCHRK43;

c\*rb-pant." - Trois tins rates." PR<br>INT PRINT<br>|18346 PRINT"SCORE."<br>|10539 PRINT" - Il est en fonction<br>du miveeu de" - Il est en fonction<br>du miveeu de"

1952 FRIHTTedia to Fremier Political Companions<br>
1955 FRIHTTED TO THE TRIP TO THE TRIP OF THE TRIP TO THE TRIP TO THE TRIP OF THE TRIP OF THE TRIP OF THE TRIP OF THE TRIP OF THE TRIP OF THE TRIP OF THE TRIP OF THE TRIP OF

10568 PRIMT" - Un wutre .spannent me<br>2058 PRIMT" - Un wutre .spannent me<br>rotection"- PRINT"le suit « P«t de di

41800 Paper (C'est l'aPrerel tue vou<br>18270 Paper – Un avion de revitaill<br>Gerrie Friuri – Un avion de revitaill<br>1837 - Paper<br>1837 Paper – Paper Friedrich (Polon no<br>1837 Paper – La Fernandock (Polon nome)<br>1852 Paper – La F

dint votre"<br>18974 PRINT™ravitaillement.) votre co<br>etyikler est"<br>18875 PRINT™menace Par l'adversaire.{

stor blanc clignotast).<br>19376 PRINT-PRINT-PRINT-PRINT"Pour co<br>11538 \*'Puser sur vne touche." GETPS

(CL3<br>19377 PRINT:PRINT" CONDITION<br>10579 PRINT" PRR OUS MEME "-PRINT"<br>10570 PRINT"oPRR OUS MEME "-PRINT"<br>- flmsne- L'Avion ≷dverse dans 'oblee"<br>10379 PRINT"oplijester= dans 'oblee"

ø ) a l'aide"<br>|10380 PRINT"des touches flechess." PR<br>|NT" - Declemcher le tir en KP∥uvant

in"<br>18591 PPINT"la barre d'esfacement<br>10331 PRINT,RAILY: "PAR WYTER roc 18382 PRINT-PRINT" PAR VOTRE COEOUIP<br>18R-"<br>10383 PRINT" - Automatiquement long?

ue l'erment<br>|10366 PRINT"est devans lui.⊂Plus Peti<br>t) et dema<br>|10387 PRINT"sa li9we de tir.⊂mene ave

\*-PPINT" - Rutonati≒uenent al l'#PP\*er<br>eil de "<br>j0389 PRIMT"votre cosfuifier est deva<br>zt lsi.et" 19750 FMINT-11 e trove den at li<br>1975 FMINT-11 e futbourtes den at li<br>1975 FMINT-11 e futbourtes de la continue<br>1975 FMINT-12 e futbourtes de la continue<br>1975 FMINT-12 e futbourtes de la continue<br>1975 FMINT-12 e futbourtes carburent"<br>ASWG PRINT"sthaint le jaune.v

vercicei. »'<br>19593 PRIHT PRIHT" PFP L'ACVERSBIRE'

vez Proceder"<br>18597 PRINT"e um ravitaillement en vo

l.Pour cela "<br>10599 PRINT"il vous faut-"-PRINT" -<br>Rffuyer sur la touche 'C'.Das cet"

19399 PRINT"Instant un voyant aPParai<br>t en haut de"<br>19680 PRINT"!'ecrem.5a couleur inditu<br>10691 PRINT"sover diriser votre aPPa<br>10691 PRINT"Dover diriser votre aPPa<br>reil:(voyant"

10602 PRINT"vert) ou fou vous etes en<br>rilotas» " PRINT"extomatique (vousemt<br>19603 PRINT" - L'avlon ravitalileur

(em nolr):"<br>10604 PRINT"»'aPProche slors.Vous dev<br>«2.» i'ald#"<br>cold: FRINT"das touches flechees,t"sm<br>«ci fait-"" PRINT"-votre collimateur.C<br>10606 PRINT" - RePuser sur la touche<br>10606 PRINT" - RePuser sur la touche

'ESPRCE'rour"<br>| 19607 PRINT"svechronlser vos commande<br>#### cov9#?" = Longtue le ravitaille<br>| 19608 PRINT" - Longtue le ravitaille

UP \*\* THE \*\*\* ISO \*\*\* 10699 PPINT" - Lonstue 1e raul<br>"ESOS PPINT"distance suffisants

989 PPINT" DIASANCE SUIT LEANSE/UNE A<br>616 PPINT"et un tuvau se dePloie."-<br>NT PRINT"Pour continuer ePPLyez sur

PRINT:PRINTPoint continue: dPAuriz Auto<br>USA Louis Continue: ACCODING<br>E.GO. IUNO: CREAT AREA<br>E.GO. IUNO: PRINT:PRINT<br>I.GO. IUNO: PRINT:PRINT<br>ISAS PRINT:PLOT - PRINT:PRINT:PRINT:PRINT:PRINT:PRINT:PRINT:PRINT:PRINT:PRINT:PR

u bout de la"<br>19616 PRINT"Perche de ravitaillement

n folr sur"<br>(KIZ PRINT")a Sauche de votre ecran)

' 10610 PRINT" - Guand le rond nolr se s<br>'Sue sur le"<br>" SG20 PRINT"bout de la Perche: " 'PRINT<br>" - PRPuves sur'ESPRCE'Pour savoir si .<br>19621 PRINT" le ravitait lement est ren

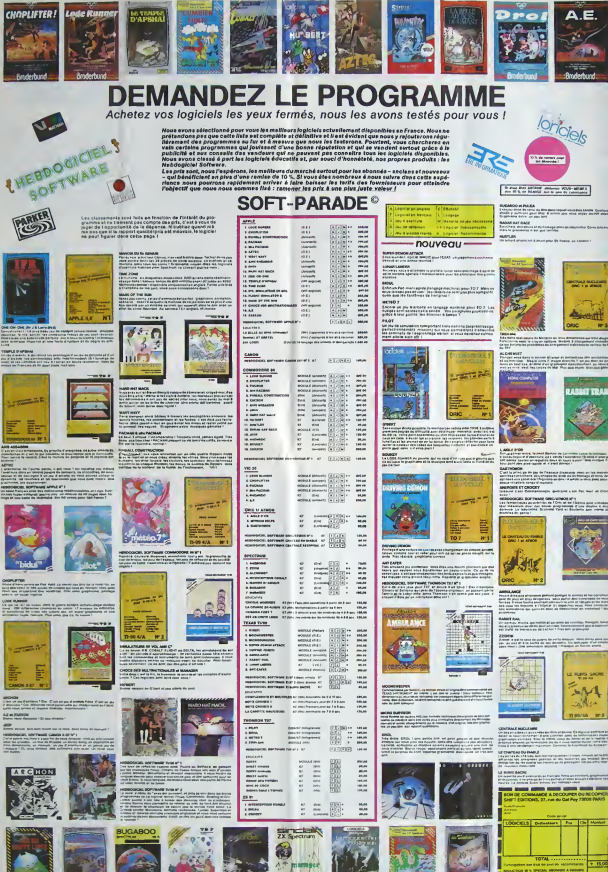

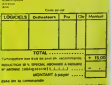

### **LABYRINTHE**

C'est encore un progremme de lebyrinthe, mais celui-cl<br>n'est pes présenté comme d'habitude. En effet, on<br>chi chi de grandeur du dédaie, on est parachué à un<br>cloir de la grifie (en bes á d'otié) et l'ori dichi atiendre<br>l'au si l'on ne peut ettendre le lettre A (de arrivée) GAME<br>OVER (le partie est terminée).

### Arnoud MAITOCT

i fon veut voir la grille en

Comme il est écrit co appule eur 1, al l'on veut voir la grille en<br>britain co appulé une disustinte foie eur 1.<br>Des momentons sont indiquées pour rensagner le joueur.<br>Pour passer aux explusitoirs ou eu jeu, il faut appuyer

### ZX 81

Hanse Bot UK 3 REDUT RT 4.3, POUR PRSSER & sul calvi at 13.3, wous assurer LOS 2.888<br>PRIM at 11.11, PORNAT ?<br>CELAT at 11.11, PORNAT ?<br>LET 12.07<br>CELAT ?<br>CELAT ?

uite de le page 1

# 1948.8

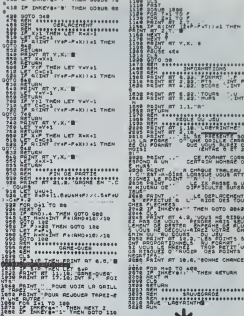

waa ...... **IN BE** SEASANNAISMENT LEGHT TEST NIDEO INVERS

 $\frac{165}{3655}$   $\frac{17}{27}$   $\frac{17}{9}$   $\frac{17}{11}$   $\frac{17}{11}$   $\frac{17}{11}$   $\frac{17}{11}$   $\frac{17}{11}$ 

**SELD AFTOLOGY +D THEN LET DIRI-1**<br>SELD PAINT ZNK RJAT HIRI, NIRI, **1975 - 2007 - 2007 - 2008 - 2008 - 2008 - 2008 - 2009 - 2009 - 2009 - 2009 - 2009 - 2009 - 2009 - 2009 - 2009 - 2009 - 2009 - 2009 - 2009 - 2009 - 2009 - 2009 - 2009 - 2009 - 2009 - 2009 - 2009 - 2009 - 2009 - 2009 - 2009** 

3128 IF 0-1 OR 0)-14 Then 00 TO<br>3148 IF 9:3 ON 3.80 TO 3188<br>00.90 IF 9:3 ON 3.80 OR 9:48 Then<br>00.92 PRINT RT H(R), N(R); "A' IN

RT H(R) JH(R) ("B" INK Pies Berund (1987) 1987-1988<br>Pies Berund (1987-1987-1988-1988)<br>Pies Berund (1987-1987-1988-1988)

**Fiftings** THEN

TOWER 1-May

**THEFT** 

38.50145.0.2 4.055LBSSHEMT FH GITS BRAD

### **TEMPLE**

as fléches -> et | vont vous être indispensables pour be income to the lead of the state of the state of the vehicle being the monstres. Votre vie no tient qu'à un fill.<br>
The permet d'avancer et d'attraper les lianes.<br>
The permet d'avancer et d'attraper les stianes.

Patrice LEON

, HEATHERETURN<br>! LOCATEX, YIPEINT \* "IIRETUR<br>! LOCATE X, YIPEINT ANIEETURN

INT \* \* /\* HIST NOOR! \*

entry that hydragy refresh

**EP X+111+X111THERHX+II** 

**ECGLUSIADO** 

de mailckio<br>de le milwar<br>de lemilckio

|00||939||27500<br>||CL1||LOCATE 0,0||92||K<br>|00,0000,9000.9500

CANON

SPECTRUM 1999. "MANT-BT Y-K-ALL" - FOR F-K<br>RESE PA BT Y 7, 35, 955P - 89.-39<br>1852. THINK Y 7, 35, 955P - 89.-39<br>1832. T U-6 THEN LET R-1 90 SUB<br>1938. I U-6 THEN LET R-1 90 SUB

Suite de la paga 7

kы.

100000000

1838 IF Vess on Was They Perumi

**1898 BETIMU** 

 $F =$ 

Ħ

 $\overline{\bullet}$ 

 $\blacksquare$  $\overline{1}$  1980 - Million (1981) - 1982<br>1980 - 1987 - 1988 - 1988 - 1988 - 1988 - 1988 - 1988 - 1988 - 1988 - 1988 - 1988 - 1988 - 1988 - 1988 - 198<br>1980 - 1988 - 1988 - 1988 - 1988 - 1988 - 1988 - 1988 - 1988 - 1988 - 1988 - 1988 - OT VATINARITY  $-$ . DEEP

SALD ODTHT OT V.V. THAT  $7.784$ 

1858 Four 189 CLE 199.30 PR-

7058 ARTUAN<br>2106 LET 17 ATA LET ALLE CO.ATTO SAAR CEFVer Lat Let VIII Toe Affe He carpet at all terms SALE SAVE TOUTEHURNCT LINE 1 0

 $\begin{split} \frac{1}{2} \left[ \begin{array}{cccc} 0 & 0 & 0 & 0 & 0 & 0 \\ 0 & 0 & 0 & 0 & 0 \\ 0 & 0 & 0 & 0 & 0 \\ 0 & 0 & 0 & 0 & 0 \\ 0 & 0 & 0 & 0 & 0 \\ 0 & 0 & 0 & 0 & 0 \\ 0 & 0 & 0 & 0 & 0 \\ 0 & 0 & 0 & 0 & 0 \\ 0 & 0 & 0 & 0 & 0 \\ 0 & 0 & 0 & 0 & 0 \\ 0 & 0 & 0 & 0 & 0 \\ 0 & 0 & 0 & 0 & 0 \\ 0 & 0 & 0 & 0 & 0 \\$ 1330°10'Yub~rABA\*Ler m\*1. 00 su<br>1328 iF H=13 9P H=1. TURN m\*TURN<br>1338 CE: H=13 9P H=1. TURN m\*TURN<br>1338 CE: Fire<br>1338 P38 Pit'+0°38 <sup>6</sup>460 <sub>I=0</sub> TO

# FICH.UTIL

Cet article est destiné an partie, à la HP 41 munie du<br>module X functions et 4 cartes magnétiques contenent

models and collected in the state of the state of the state of the state of the state of the state of the state of the state of the state of the state of the state of the state of the state of the state of the state of th

### Serge VAUDENAY

Void quelques nouvelles fonctions illustranl la gestion de fichiers sur le module X-FUNCTIONS, pour toutes les HP 41C (avec ou sans periphenques) . La configuration du premier programme est done un HP 41C etun module de memoire simple (au minimum avec, bien entendu. le formidable module X-FUNCTIONS. Imaginons que vous vouliez creer un fichier ASCII contenant. par exemple. la lisle de voire materiel Hewlett Packard et son prix. Au debut, vous devez done evaluer lataille de voire fichier!!! Vous dites un chiffre approximate, (honnetement, j'ai pris 10 registres au de-part), vous commencez a introduire votre fichier. et au bout d'un certain temps, ce qui devait arriver arriva: la calculatriee s'arrete sur \*END OF FL\*. Decu. vous recommencez avec une taille maximale, et une fois votre fichier termine, votre memoire etendue est saturee. Voici done, 7 nouvelles fonctions destinees & vous faciliter la vie. La premiere de ces routines est indispensable pour les autres pro- grammes: elle permet de transferer un fichier alphanumerique quel- conque, de lamemoire etendue a lamemoire centrale. sous forme de registres de donnees (1'operation inverse est heureusement pos-sible). Cette fonction nous permettra par la suite de compacter des fichiers, de les agrandir (ou de les raccourcir), et de les sauvegarder sur cartes magnetiques. Cette routine se nomme "GETFL" (pour plus de facilites, j'ai utilise la semantique du HP 41). Un XEQ'GETFL" demande le nom du fichier a transferer; apres avoir ecrit son nom, pressez R/S, et si la calcula-triee s'arrete en affichant "NO ROOM\*, e'est qu'il n'y a pas assez de place en memoire de donnees et que le transfert est done impossi-ble. "LOADING" signifie que le programme est en train de charger lefichier. Le transfert se termine enfin par "SIZEnnn" qui indtque le nombre de registres de donnees ulilisees (nous verrons par lasuite que ced est tres important). Au debut du chargement, leprogramme essaie de mettre le SIZE maximum (que nous symboliserons par lavariable y). calcule en fonction de la taille du fichier (x): y= 6x /7+ 3.Le SIZE final est done inferieur a y, car il tient compte de laplace

non utilisee dans le fichier. L'operation inverse porte le nom de -SAVEFL". Si la calculatriee s'arrete sur "NO ROOM' apres XEQ'SAVEFL", il n'y a pas assez de place en memoire etendue pour transferer le fichier. "DUP FL" indi- que qu'il en existe deja un portant le nom de celui que vous voulez tranferer. "LOADING" temoigne du chargement. La structure du fichier en memoire principale est la meme qu'en memoire etendue: une ligne commence par un octet indiquant le nombre de caracteres de laligne et il <sup>y</sup> <sup>a</sup> deux registres d'en tete (ROO et R01) indiquant le nom du fichier complete, eventuellement, de queiques espaces (sixieme caractere de ROO+ les six caracte-res de R01) etsa jaiNe (divisee par 100 et completee par une etoile pour faire 5 caracteres dans ROO). Prenons un exemple: vous avez un fichier ASCII de 20 registres nomme "FACTURE" dont voici le listing: OOHP-41CV:2250F 01 X-FUNCTIONS:690F 02 CARD-READER:1460F 03 40CARTES:215F 04 3ETUIS:135F 05MATH1:330F 06 4PILES:18F 07 TOTAL:5098F Apres avoir introduit ce fichier. faites XEQ"GETFL" A "FICHIER ?".

- 
- 
- 
- 
- 

vous répondez "FACTURE" R/S. Normalement, "LOADING" s'affiche<br>sans probléme, puis le programme s'arrête sur "SIZE 021".<br>Explorons done les registres de ROO à R20:

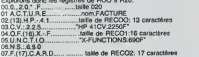

 $\frac{1}{12} \frac{\sqrt{3}}{2} \frac{\sqrt{3}}{2} \frac$ 

A noter que "VIEWFL" visualise meme les enregistrements de plus de 24 caracteres: la difference est a peine visible. Exemple: - creer un fichier ASCII "ALPHA" de <sup>5</sup> registres par CRFLAS - Introdulsez "ABCDEFGHIJKLMNOPQRSTUVWXYZ". APPREC. "YC". APPCHR; -Visualisez le fichier "ALPHA" avec VIEWFL. Si vous voulez sauvegarder un fichier alphanumerique sur cartes magnetiques, vous pouvez utiliser "WFL". le SIZE qui vous est donne a la fin du chargement vous sera redemande lors de la lec- ture (avec FL). e'est pourquoi il est recommande de I'ecrire sur les carles. L'emploi de WFL est tres simple: vous introduisez le nom du fichier a sauvegarder apres XEQ"WFL", R\*'S, et vous passez les cartes magnetiques apres LOADING. Par exemple. sivous voulez sauvegarder le ficher "ALPHA", vous faites XEQ"WFL", lepro- gramme vous demande alors "FICHIER?". Vous repondez "ALPHA". Ft'S, et apres un "LOADING", SIZE 007" s'affiche. Vous passez alors une carte, sur laquelle vous ecrivez "FL ALPHA SIZE 007". Pour lalecture, le programme demande le SIZE immediatement apres XEQ'RFL". vous faites "ALPHA" XEO'RFL'et ensuite R/S et vous passez les cartes. Dans notre exemple, vous faites "ALPHA" XEQ'PURFL" pour detruire le fichier "XECTRFL', lamachine vous demande "SIZE?", vous repondez 7(que vous lisez sur la carte). R/S, puis vous voyez apparaitre "CARD". Vous passez done votre carte. "LOADING" s'affiche, puis la machine s'arrete. Pour verifier que lefichier a bien ete introduit, vous faites XEQ"VIEWFL". la ma-chine vous demande "FICHIER ?", vous repondez done "ALPHA" R/S etvous obtenez: ABCDEFGHIJKLMNOPQRSTUVWXYZ. Voici maintenant un petit programme servant a mesurer lataille des programmes "PGSIZE". Son emploi est simple: apres XEQ'PGSIZE". le programme vous demande "PROGRAMME ?". apres avoir ecrit le nom du programme a mesurer. vous faites R/S et la machine vous retourne sa taille en registres arrondie par exces. Si le programme s'arrete sur "NO ROOM", votre programme n'a pas laplace d'etre transfere en memoire etendue. et done "PGSIZE" ne peut pas lemesurer, Comme exemple, vous pouvez mesurer la taille de "PGSIZE" lui-meme!!!(normalement, vous devez trouver 5 registres).

122 -ABCDEF-124 RRCL L 125 ARCL L 126 ARCL Y 128 ARCLE 128 flSHF 129 flSHF 138 Hanr<br>131 ALEHC  $\frac{132}{133}$  6

 $135 X(8)$ 136 GTO 81<br>137 RDH 138 P 139 » 148 ENTERt 141 CLH<br>142 GTO 81 1434.8L 84 144 SF 23<br>145 GFTREC 146 FC? 25 146 FC? 25 147 CF 17 148 ALENG 149 158 FS' 17 151 GTO 84 152 RTH I53»L8L 99 154 RLLFLHG<br>155 X()Y 156 188 157 /<br>158 FIX 2 159 flRCL X 168 REH<br>161 STOFLRC 162 RBH 163 RTH 164<LBL 83

167 SF 25 168 ABS 169 SIGH 178 <sup>I</sup> 171 -<br>172 CHS 173 \*<br>174 PSIZE 175 -SIZF • 176 XEO 89 177 -3 178 AROT 179 **ATOX** 181 2PM 181 MAXVI<br>182 AVIEN

244 MMH

1845 16.61<br>814LBL "UTFICH"<br>824LBL "SAVEFL 61 CHS 62 ALEHC  $63 +$ 64»LBL 87 83 "S. VAUDEWAY" 65 ATOX 84«LBL 19 66 RBN<br>67 BSE X 95 9911 98 96 ARCL 99 9? flRCL 91 67 DSE A<br>69 CTO 87 69 RDH<br>78 CTG RR 99 199 re with 88<br>71#LBL •GETFL• 18 • rz⊕LaL II<br>73 °FICHIER ?•  $12$   $595105$ 12 CRFLAS 13 -LORDIHC-74 ROH 14 AVIEH 75 PROHPT 76 AVIEN 15 2<br>16 CLA<br>17 CF 17<br>18 CF 85 77 ROFF 78 8 79 SEEKPTA 88 FLSIZE 19HLBL 85<br>28 SF 25<br>21 RRCL IND X 81 MGL X<br>82 XEO 89  $83 + 8$ 23 24 FS? 95 89 F<br>85 a  $\frac{36}{97}$ <sup>25</sup> XOY 26«LBL 98 87 / 88 2.99 27 FC? 85 28 MIUX<br>29 FS2 12 89 » 99 PSI2E 29 FS? 17 38 PPPCKR 91 -5 92 AROT 31 FC?C 17 32 APPREC 93 ASTO 88 33 RLEHC 94 flSHF 95 ASTO 81 34 CF 85 96 -LOADING" 97 flVIEM  $<sup>25</sup>$  CTO ac</sup>  $37 2652$ 98 2<br>99 CLA 37 X«Y? 38 SF 17 99 CLH<br>IBB EHTER<del>t</del> 39 X«Y? 48 SF 85 181 CF 17  $41 X=82$ 182«LBL 81<br>183 RDH<br>184 FS? 17 42 CF 17  $\frac{43}{44}$  -  $\frac{1}{6}$ 185 GTO 82 44 CLH<br>45 X()Y 186 FSTU T<br>197 CLR 46 FS? 25 47 CTO 85 188 8 48 RTN 189 XEO 84 49«LBL 86 118 FC? 25 58 -<br>51 EHS  $111$  CTO 83 112 RCLPT 51 CHS 52 RCL X 113 1HT 114 SEEKPT 53 <sup>1</sup> E3 115 PBH 54 / 116 CLR 55 CHS 56 RCLPT  $117.0851.2$ 118 XTOR 57 58 SEEKPT 119 KBH<br>120+LBL 82 59 PM **68 DELCHA** 121 RSTO Y  $\overline{13}$ 

 $rac{22}{23}$  1

TOUS LES LIVRES en français anglais ou Henegas pour la HP-41C/CV/CX, dont.<br>enfin en Français, La PROGRAMMATION<br>SYNTHETIQUE de la HP-41 , par VC Vic-SiMINETIQUE de la BP-di, par WC Wis-<br>Res (franco : 100F). Egaleaent Nanuel<br>du tailleur et polaseur de verres<br>d'optique (franco 150F), dictionnaire du<br>petit offnet (franco 150F)... Catalogue<br>gratuit, wents par correspondanc Toulouse.

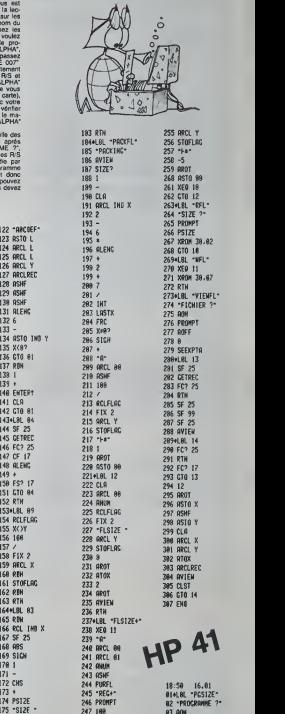

246 PROMPT 82 \*PROCRAMME ?\*<br>247 188 83 AOM<br>249 / 84 BA PROMPT<br>249 \* 85 AOFF 258 RCLFLAC 86 SAVEP 251 FIX 2 87 FLSIZE 252 -A" 88 PURFL 2S3 ARCL 88 89 EHD

# APPELLE CHAR

Ce programme est du type utilitaire.<br>Esrecière, le carré de 8 x 8 cases de Tinstruction<br>CALL CHAR et de 8 x 8 cases de Tinstruction<br>"CALL CHAR" et de faire ensuite la recherche de<br>Arrigue le caractère est complexe.<br>lorsque

Eric TROUILLET

L'ordinateur nous demande un choix entre: - Avoir l'identification du<br>modèle d'un caractère.<br>- Arrèter.<br>Nous avons un caractère à créer, nous choisissons l'option 1. Pres-

nn sur

L'ecran devient noir. pour cacher laconstruction de limage pendant 8 secondes. 8 cases. Ce

carré est en fait un rectangle mais il est la réplique exacte du petit.<br>Sur le côté, des instructions apparaissent.Dans le première case, un  $\bigotimes \{$ carrent.<br>Si du pent.<br>Si O, sinon si vous pressez N, la partie concernee ne se noircira pas.

Touche REDO (FCTN 8): Cette touche sert a remettre le curseur dans lapremiere case derreur.<br>dans la première case en cas d'annur.<br>Touche ENTER: Cette touche sert a valider le caractère en fin de

definition. La validation ne peut se faire que lorsque le curseur n'apparalt plus sur l'ecran. done quand le carre est completement rem-

BASIC<br>
ERREUR, IL FAUT LE VALIDER (.'image reste et l'ordinateur pendant environ 15 secondes, va deco-der lecaractere. L'ecran s'efface et I'ordinateur nous donne I'identifi-

cation de modéle du caracter, puis, une mesteanniston à l'échefe<br>L'ordinateur nous demande results al l'on veut classer de caracters<br>L'ordinateur nous demande results al l'on veut classer de caracters<br>L'écric s'efficie si sinos, a colonnes d<br>sippartenant à un car<br>lur nous demande al

L'ordinateur nous demande si nous voulons connaitre Tidentification de modele d'un caractere. Taper sur la touche 0.

Un. N. c afforte, al feud indeptate in summing du certoire concerte.<br>L'omission présentation du bibliothèque régionnais du cattolite.<br>L'omission présentation du bibliothèque régionnaise l'ordinaire.<br>Climarisanant, mous ind

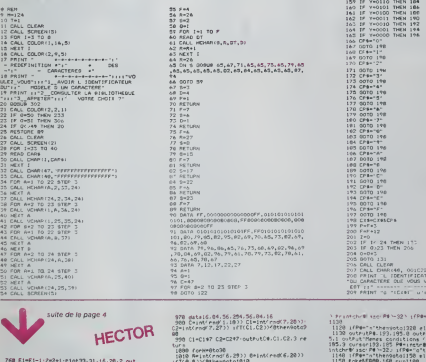

suite de la page 4**HECTOR** 

 $\begin{small} &\mathcal{D}_{11} &\mathcal{D}_{12} &\mathcal{D}_{13} &\mathcal{D}_{14} &\mathcal{D}_{15} &\mathcal{D}_{16} \\ \mathcal{D}_{21} &\mathcal{D}_{22} &\mathcal{D}_{23} &\mathcal{D}_{24} &\mathcal{D}_{25} &\mathcal{D}_{26} &\mathcal{D}_{27} \\ \mathcal{D}_{31} &\mathcal{D}_{32} &\mathcal{D}_{33} &\mathcal{D}_{34} &\mathcal{D}_{35} &\mathcal{D}_{36} &\mathcal{D}_{37} \\ \mathcal{D}_{32} &\mathcal{$ 

978 datai6.84.56.294,56.04.16<br>980 C-iriK real 1.1003 Cl-lnt(rnd(7,28))<br>C2=lnt(rnd(7,27)) ifT(Ci.C2)) (8ther@oto9 ,<br>998 Cl∸Cl97 C2∞C2≑7×&utPutC®,Cl

'l809 forH=0ta30<br>'sai9 M=intrred'6.29>) B=int(red(6.20))<br>ift/A.B>/BD+2 A=Re7 B=8∀? outrutC®.R.0.<br>'3030 T'R.B>+7 A=Re7 B=8∀? outrutC®.R.0.

1030 nextH r\*turn<br>1940 restore1070<br>1990 resdA,8' (fA⇒GandB⇒Othen9oto1090'el<br>1099\oi868

1060 T<Hy7,8'7>8'0'jtPtitU\*.A.6.3 9otol9 30 1979 dit.i49,217,99,217, 140.217. 189217, 189,21,49.21.49.210.98.210.148,219,189.2 10, 189, 28. 49. 28, 49, 283 ,99. 295, 149, 203, 18 9.203.199,33,49,33 1980 dit\*42.203, 103.293. 133. 293. 196.203 .196.33-42.35.33.293.112.283, 126.203.293 .203. 293. 33. 35. 33. 28: 203. 119, 203, 210. 203 ,210,35.29.33.21 .293.217.203,217.35,21,3 3.14.293.224,293.224,33.14:35.9,9 1990 Plo\*.l92.220.41,20,2'r-«t-jrA 1100 Piu«\*3 MiPe 1110 CfiKPvtft\*. 207.218.8 output"\*". 18.21 8,1 outPufDtftlrM "o-js r\* )<to\*r <0-N) ? .30.219. <sup>3</sup> cur-ot-205. >ie P«nl P«-l nstrV <sup>1</sup>

- Printfield spr##1-52 : (P#=^o^tbe#6tb<br>1330 : (P#=^o^tbe#coll20 electricial<br>1330 : (P#=^o^tbe#6tb232 electricial<br>1330 : (P#+19=19) : (P3+0 ovtrut=1 :20:10<br>1330 : (P#=^o^tbe#coll200 = (P#+1)<br>1350 : (P#=^tbe%coll200 = 1190

1169 ulPe colore. 1.2.6 brl9ht0 <sup>1170</sup> outPut"tion\*i\*«rtt«",e2.2is. i<out Pgf'Tff ttt", 92. 293.1 'OutPufflSPIC

". 186,203.2 cutrut"tteseestereer.82,193<br>|183 Y-Peerr'EFBM9, cutrutti 97, Y.3 cutr<br>|1991 Y-Peer El El-vatrizee (1-7) 97,23,Y,3<br>|ElfEI'lorEt>7then9otol188 elierskeifBA<br>.2 lfEI'lorEt>7then9otol188 elierskeifBA

5, El<br>1198 OutPutR#:193.Y-20,0 outPutf"",l3,Y<br>-28,1 outPut" Joystick ou Clivier '.-C-C ?<br>",25,Y-20.3 R«-lnitr\*' i"thenitrescol230<br>CP4 --325,193,Y-20,2 ifP4+";"thensotol230

1200 1794 'C'hrenoù 1790 - 1795 a vez eo an Ireland<br>1210 1794 - 1795 - 1795 - 1796 - 1797 - 1797 - 1796 - 1797 - 1797 - 1797 - 1797 - 1797 - 1797 - 1797 - 1797 -<br>1792 - 1799 - 1799 - 1799 - 1799 - 1799 - 1799 - 1799 - 1799

**TI 99/4A** 

99 Dela - Maria Carlos, 1981<br>1910 - Maria Carlos, 1982<br>1910 - Maria Carlos, 1983<br>1910 - Maria Carlos, 1983<br>1920 - Maria Carlos, 1983<br>1920 - Maria Carlos, 1983<br>1920 - Maria Carlos, 1983<br>1920 - Maria Carlos, 1983<br>1930 - Mari

117 GOTO 96 118 C-48 119 RETURN 120 C-47 121 RETURN 122 FOR F-A TO A-2 123 IF A>24 THEN 99 124 CALL HCHAR(F.B.C,3> 123 NEXT F126 C-C-46 127 ON C GOSUB 118, 120 128 F-G 131 F-12 132 P-3 133 I-O 134 FOR I-P TO 24 STEP 3133 CALL GCHAR(O.I.B) 136 B-8-47 137 Z-I\*I 138 ON <sup>Z</sup>GOSUB 14 1,143. 143, 139 NEXT <sup>I</sup> 140 GOTO 134 141 A»-STR»(8> 142 RETURN

143 C»-STR»!8I 1\*4 RETURN 143 D»-5TR\*I8> 146 RETURN 147 E»"STR»(B) 14B H»-A»J,Ctt,D»!,E» 149 <sup>1</sup> 130 IF Y-lllt THEN 166 131 IF V-1H0 THEN 168 132 IF V-1101 THEN 170 133 IF Y-11O0 THEN 172 134 IF ¥-1011 THEN 174 135 IF V-1010 THEN 176 156 IF V-lOOt THEN 178 137 IF v-1000 THEN 180 13B IF Y-0111 THEN 182 159 IF V-0110 THEN 184 160 IF Y-0101 THEN 186 161 IF V-0100 THEN IBS 162 IF Y-0011 THEN 190 163 IF Y-C'OIO THEN 192 164 IF Y-OOOl THEN 194 165 IF Y-OO00 THEN 196 166 CP«-"0" 16/ GOTO 19B 168 CF-«--l" 169 GOTO 198 170 CPt-"2- 171 GOTO 19H 172 CP«-"3"

173 GOTO 198<br>174 CP%-"4"<br>173 GOTO 198<br>177 GOTO 198<br>177 GOTO 198<br>179 CP%-"7"<br>181 GOTO 198<br>183 GOTO 198<br>183 GOTO 198 184 CP∎-~†~<br>185 GOTO 196<br>186 CP≖-~A~<br>186 CP≑-~B 189 GOTO 198<br>191 Goto 198<br>192 CP#- D"<br>192 CP#- D"<br>193 GOTO 198<br>193 CP\$-"F"<br>193 CP\$-"F" 197 GOTO 198<br>198 CX\$∾CX\$5CP\*<br>199 P×F×3 200 F=F+12<br>201 Z=0<br>202 IF t< 24 THEN 133<br>203 IF 0>23 THEN 206 204 0-0+3<br>205 GOTO 131<br>207 CALL CLEAR<br>207 CALL CHARCHO, 001C22222222221C" )<br>209 PRINT "LE IDENT PRINT "LETTER DE CREER"<br>"DU CARACTERE DUE VOUS VENE7"ii"DE CREER"

200 Pales (1998–1988–1980)<br>2010 Pales (1998–1985)<br>2010 Pales (1998–1995)<br>2010 Pales (1998–1995)<br>2010 Pales (1998–1995)<br>2010 Pales (1998–2010)<br>2010 Pales (1998–2010)<br>2010 Pales (1998–2010)<br>2010 Pales (1998–2010)<br>2010 Pales 224 u-U-1 223 PD-BD\*1 2<br>21 Dely 229 227 T-T\*l<br>228 Catu, IV-C<br>230 CALL CMAR(M,L«'U.T»)<br>230 CALL CMAR(M,L«'U.T»)<br>232 GOTO 217<br>232 GOR K"129 TO 159 STEP 3<br>233 FOR K"129 TO 159 STEP 3<br>232 I-k:-4<br>237 J-K-3 234 PIBLIOTHEOLET ()<br>234 PRINT - BIBLIOTHEOLET ()<br>234 PRINT - BIBLIOTHEOL 236 I=K=4<br>237 J=K=2<br>238 P=K=2<br>239 O=K=1 239 O-K-I<br>240 OPK-I II-'Ul-JI-'UR-"lPl-"lOt-"lMl<br>241 NEXT I 242 PRINT "VOUS CONNAITRE" II-L<br>ENTIFICATEUR DE MODELE-LL-D UN CARACTERE 0?N ?-| 243 CA-124 244 (04-4)<br>244 (04-4)<br>244 (05-4)<br>244 (05-4)<br>244 (05-4)<br>244 (05-4)<br>244 (05-4)<br>244 (05-4)<br>254 (06-4)<br>254 (06-4)<br>254 (06-4)<br>254 (06-4)<br>254 (06-4)<br>254 (06-4)<br>254 (06-4)<br>254 (06-4)<br>254 (06-4)<br>254 (06-4)<br>254 (06-4)<br>254 (06-4)<br>25 264 FOR 1-24 TO 26<br>263 GOSUM 302<br>264 IF 0:48 THEN 263<br>267 IF 0>37 THEN 263 268 G9+CHR9(0)<br>269 Vt-v56O9 270 Print Tel: 1974<br>271 Print Tel: 1974 - 1975<br>271 Print Tel: 1975 - 1975 - 1975 - 1975<br>271 Print Tel: 1975 - 1975 - 1975 - 1975<br>271 Print Tel: 1975 - 1985 - 1985 - 1987<br>271 Print Tel: 1975 - 1987<br>282 Print Corp. 29<br>282 P 291 GOTO 293<br>292 N-N-20<br>294 N-N-20<br>294 N-N-20<br>294 Ltf.N.Oi-'XARACTCRE NON DEFINI<br>298 LtfN.Oi-'XARACTCRE NON DEFINI<br>298 PRINT "CARACTERG"<br>298 PRINT "CARACTERG"<br>IN.OI-III 'TAPER ENTER" 299 GOSUB 302<br>299 GOSUB 302<br>201 GOTO 233<br>302 CALL HEN 100,0<sub>1</sub>01<br>303 CALL BOUND I 100,400,00<br>303 PETURN<br>303 PETURN

 $\begin{smallmatrix} 1220&\text{ord}\, \text{vol}\, \text{vol$ 

1269 Clt-chr#1282> C2\*-chr#1283 . C3\*+ch<br>r%234 > C4#+chr#1203 > 014+chr#1206 > 02%-<br>chr#1287 : 03%-chr#1288 > 04%-chr#1289 : 03<br>+chr#1218 > 0#+chr#1211 > Pause1

1270 wiP\*'bri9hti dimT\*50.30) Ei=P«aP\*&<br>FBR5> Sl=0 E0+0 2=10<br>1230 forY=7to231ateP7 cutPutON.X.224.3<br>T\*X/7,32)+6'-outPutON.K.14.3(T\*X/7-2)=6 n

e×t<br>1290 forY≈224toI4steP-7 ogtPutO#,7.Y.3<br>T<1,Y/7>% outPutO®,231.Y,3 T<33,Y/7 →6

1300 9oswal040-Plotli.220.4l,20.2.20,20,20,<br>1"S ",18.213.1 outPutSl,24.41.20,2<br>121,24.1 plot Plot!11.21.41.20,2 outPut "V<br>121,2 outPut"T ".202.212.1 outPut"L ".10<br>20.2 outPut"T ",202.212.1 outPut"L ".10

8.24,1<br>1218 «oswb1000 9osvb990 outPut″C ".114.<br>213,1 outPutC.120.213.1 9oto180<br>1320 ulPe Print Per2 and

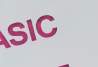

### la page pédagogique la page pédago

 $Sommaire$ 

POMMES: Un graphisme super pour éviter de compter sur ses doigts, par Roger FOURNIER. ACIDE BASE, pour tout savoir sur les réactions et les PH, par **Gilbert ARRIBET.** 

TO<sub>7</sub>

### **POMMES**

Sur l'écran, au milieu d'un décor, apparait un bonme armé d'une lance. signal musical il se déplace

Le joueur doit appuyer sur la barre d'espacement pour<br>que le bonhomme tire sa flèche sur la bonne pomme<br>(celle qui contient la bonne réponse à la question  $(96200$ 

the minimum de difficulté n'interviennent que sur le temps de déple

s nivesus de diffusite nintervierinist que sur le temps de depti-<br>ment du bonhomme.<br>signe le compleur est à 0, catal-ci tre sa filiche qu'il soit ce non<br>us une pomme, sans qu'on le lui "demands". Au nivesu 1,4 fais 3<br>usane

syluminë ost largement commenté.<br>levent le génénque, le message de fin et les commentaires of<br>puvoir l'utiliser sans extension 16K.

1045 - 136<br>2010 - 1360 - 1461 - 1470 - 1570 - 1580<br>2010 - 1580 - 1460 - 1470 - 1570 - 1580<br>2010 - 1580 - 1484 - 1485 - 1570 - 1580<br>2010 - 1480 - 1484 - 1485 - 1480 - 1480 - 1480 - 1480 - 1480 - 1480 - 1480 - 1480<br>2010 - 14 -C0173)<br>- 20173, 205, 205, 206, 202, 203, 2036 MCXTT<br>- 205, 205, 205, 205, 205, 205, 206, 10, 206, 206, 9, 206, 207, 207, 207, 207, 207, 207, 207, 208, 208, 208,<br>- 11, 11, 11, 11, 206, 205, 205, 206, 206, 206, 206, 206, 00508814342556255625462546252626262<br>52168808434604646<br>005086054814461616161626255<br>00508616341256125612561286101286 590 001091-1150<br>1960 0011 1: TS 510<br>1960 00101 - TS 510<br>1960 00101 - TS 510<br>1960 00101 - TS 5100 0011 171.07 01<br>2060 01041-0291-107 011 0212-011 01111-101<br>210 01041-0291<br>211.70 04041-0291 PHをHISM(ラントGRM(ら)<br>DEFORM(アンHI」(システルコンコン1))<br>DEFORM(ロンHI2の)12の」(クセッ19と)(92  $1.18$ <br> $2600$ <br> $2620$ <br> $2620$ WIEKT I<br>- NEKT I<br>1600UB AIBBB1GDDUB AIIBB1GDDUB 41-<br>16+1 THEM 415B ELSE COSUB 41680180 20<br>| PomanGRa(7; =CP4(0) =CP4(0; =CR4(0)<br>| DEFORa(9) =25, 29, 25, 17, 125, 107, 125, 1<br>| 04=CR4(9) ※●ご用まくラ。<br>DCF CRS(1のメー152。104。152。136。190。221。<br>577の部位(1)×105。57。42。30。34。35。32。40 TO DEE NOT THE TREAT OF STATE CORP.<br>
CORPORATION CORPORATION CORPORATION CORPORATION CORPORATION CORPORATION CORPORATION CORPORATION CORPORATION CORPORATION CORPORATION CORPORATION CORPORATION CORPORATION CORPORATION CORPO || DET GREEN|| 157-157-157-157-157-1584-1584<br>|| DET GREEN|| 157-157-1584-261-226-1584-1584-1584<br>| DET GREEN|| 157-157-1584-261-261-261-1584<br>| DET GREEN|| 157-1584-1584-261-261-251-154<br>| DET GREEN|| 157-1584-1584-061-061-06  $\begin{array}{l} \mbox{Cylin}(\mathbb{R}^{3},\mathbb{R}^{3})\oplus\{\mathbb{R}^{3}\} \oplus\{\mathbb{R}^{3}\} \oplus\{\mathbb{R}^{3}\} \oplus\{\mathbb{R}^{3}\} \oplus\{\mathbb{R}^{3}\} \oplus\{\mathbb{R}^{3}\} \oplus\{\mathbb{R}^{3}\} \oplus\{\mathbb{R}^{3}\} \oplus\{\mathbb{R}^{3}\} \oplus\{\mathbb{R}^{3}\} \oplus\{\mathbb{R}^{3}\} \oplus\{\mathbb{R}^{3}\} \oplus\{\mathbb{R}^{3}\} \oplus\{\$ 2010 | 11:00:00 | 12:00:00 | 12:00:00 | 12:00:00 | 12:00:00 | 12:00:00 | 12:00:00 | 12:00:00 | 12:00:00 | 12:00:00 | 12:00:00 | 12:00:00 | 12:00:00 | 12:00:00 | 12:00:00 | 12:00:00 | 12:00:00 | 12:00:00 | 12:00:00 | 12:00: (1) = GB4(19)<br>DEFOR4(20) = 16, 56, 56, 16, 124, 159, 169,<br>T4(1) = GB4(20)<br>DEFOR4(21)=185, 57, 56, 48, 48, 48, 49, 19 8년 - 2019 (1985)<br>1872년 1월 1일 - 1987, 57, 56, 48, 48, 48, 49, 49, 49<br>1870년 12: 1975, 57, 59, 19, 125, 105, 105,<br>1870년 12: 1976, 51, 59, 59, 10, 40, 40, 40, 40, 105<br>1970년 12: 1988, 59, 57, 57, 17, 126, 104, 104, 104<br>1970년 が 1318年12月13日 12月13日 12月14日 12月14日 12月14日 12月15日<br>- 日本CRは(近日)<br>17月20日 12月12日 12月15日 12月15日 12月16日 12月16日 raid<br>FOR I=1 70 5<br>IF I=4 THEN Y=17 **FEAD X**<br>LOGATE R. PYCOLOG 1, 4190 INTFORM<br>LOGATE Rely Yell PRINTPH<br>ARCHE Rely Yell PRINTPH<br>ARCHE RELY PRINTPHONE RELEASED<br>ARCHE RELY PRINTPHONE RELEASED<br>ARCHEOL RELOCATE BLOCKER<br>DEMARTROL: ILCOLOG 1, 211.0CATE BLOCK<br>DEMAR CB1/26:<br>25728127:-09.121.09.73.42.20.20.20 CRECE:<br>DETORE: 20 - +20 - 20 - 20 - 124 - 60 - 50 - 195 - 1<br>B=12 B= 20 --<br>| 1971 - 1971 - 1986<br>| 1971 - 1986 - 1986 - 1987 - 1988 - 1988<br>| 1988 - 1988 - 1988 - 1988 - 1988 - 1988 - 1988<br>| 1988 - 1988 - 1988 - 1988 - 1988 - 1988 - 1988<br>| 1988 - 1988 - 1988 - 1988 - 1988 - 1988 - 1988 - 1988 - 1 ee<br>If aciee TACH 6250<br>If aciee TACH 6260 0 (F 0) 120 FMS 1260<br>| 17 APR - 21 TMS 1260<br>| 17 APR - 21 TMS 1260<br>| 17 APR - 21 TMS 1260<br>| 17 APR - 21 TMS<br>| 17 APR - 21 APR 12 TMS 12<br>| 2110 TMS 12 TMS 120 CMS 120 APR<br>| 2110 TMS 12 TMS 120 APR 120 APR (PA):<br>"River (1995) 2019<br>"River (1995) 2019<br>"PELCHES" 39,07" 1-0.7 (LOC)<br>TON (PLECHES) 3<br>"PELUPK<br>PELUPK<br>PELUPK (COOPTINGER) .<br>OCATE 26.01FRTHT\*5COPEL\*<br>CETURE 26.01FRTHT\*5COPEL\* L.<br>24 - 1702:00 Lién (Dani Philomi)<br>24 - 1702:03 L4000\*<br>25 Tury FETURE<br>PESTORE STORE FRONTON IN: TO 5<br>PESTORE STORE FRONTON IN: TO 5<br>LOCATE NATIFICATION: 41PRINT-60310 30360<br>6037112.07-10-10-10 9-0-0<br>605002030-01709 1-1 10 20151<br>605002030-01709 1-1 10 20151 ETUPM<br>400000000CMEPIOLE=0000000000<br>1/1/2/20000 1/0/0 CLOVA PEER 1/8/0<br>1/1/1 (LOCATE 0.0.0)<br>10/0∼/25/11/10 2000 - 2010 - 2010 - 2010 - 2010 - 2010 - 2010 - 2010 - 2010 - 2010 - 2010 - 2010 - 2010 - 2010 - 2010 - 2010<br>- 2010 - 2010 - 2010 - 2010 - 2010 - 2010 - 2010 - 2010 - 2010 - 2010 - 2010 - 2010 - 2010 - 2010 - 2010 - 20<br>- -<br>1980: MERT 3<br>1980: La Maria (1980: 1907-1988)<br>1980: La Maria (1990: 1908-1988)<br>1980: Artika G. Director (1988)<br>1980: Arkia (1990: 1990: 1990: 1990: 1990: 1990<br>1980: Arkia (1990: 1990: 1990: 1990: 1990: 1990 moni 4:000<br>Lenickrith, 1980<br>Lenoard 15,100 3:0791MT-POMMES-<br>4.TTME 0, 33FLAY Ex<br>FOR 5:170 3:0791MT C=0 - TO 4<br>0006112=Cx7=C>=Y26=C;12=C>T#T,C;01FL<br>0006112=Cx7=C>=Y26=C;12=C>T#T,C;01FL 9100 05/0111107<br>0105 05/0122-0.0-0-- 29-0.11-0<br>0105 05/07<br>0200 LOCATE 0.2310ETOPA 3928 DATA

15

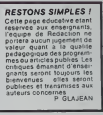

# stages LOGO: une procé-<br>dure spéciale Hebdogiciel.

LOGO répond présent, gréce à GREPACIFIC (association spécialiste de l'ensistgement et de le réflexion eulour de LOGO, 51 bit<br>des Balgnolles, 75008 PARIS), des istitution euloir de LOGO, 51 bit<br>faure d'élébogical (25% de ré

STAGES PROPOSES PAR GREPACIFIC.

Ok wave:<br>21 LUSTE DES STAGES :<br>LULE : 2 au 6 juillet (hébergement possible à l'école normale :<br>MENDE : 2 « une gomme modiave de 360 F., comprenent le loge<br>MENDE : 2 « une gomme modiave de 360 F., comprenent le loge vende, pour une somme modiqu<br>vent et les 3 repas de la journée)<br>VONTPELLLER : 2 eu 8 juillet.<br>2000 BALLER : 2 é killet.

IUMPER : 2 au 6 juilet.<br>14RIS ou proche beniève : 9 au 13 Juilet.<br>14RIS ou proche buillet eu 3 Aout (quelques places région de BER-LOGO, quelle que solt le version<br>ALES : 27 Aout eu 1er Septembre

3) INSCRIPTION :

Le bulletin d'inscription est é reloumer à OREPACIFIC, 51 bid des<br>Balginotes, 75008 PARIS<br>NOM.<br>PRENOM, crise ou stage d'initiate tion<br>Telefonical de 375 F. é l'ordre de OREPACIFIC, d<br>Telega serait ennué faule d'un nombre asuffsort de<br>Joins de 6 inscript, le chique ci-jonni me serai restitué<br>Solde soit 375 F., à l'ouverture du stage que GREPACIFIE<br>So as où ja na ma rendre<br>Joulté de gerder mon eo<br>lu et approuvé<br>tre et a gnature (à rotoumer à GREPACIFIC, 51 bld des Betgnoles 75006 PARIS

**ALCOHOL** 

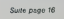

la page pédagogique **de la page pédago** $\equiv$ 

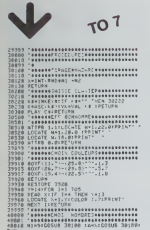

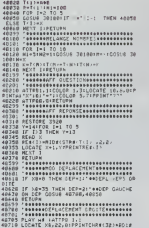

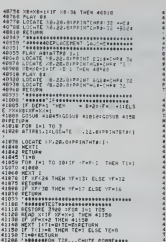

T28...CHITE POINTANNS

DALL COURSE 11 00TO 760<br>CALL PK 11 00TO 760<br>CALL CA 11 00TO 740

30 DINANY AT118,333 \* DAMS TOUR LES CAS, LA CRA-<br>EGALE A LA CONSENTANTICAC: 10 L ACIDE, \*<br>10 CM L XEY O,TN,E?: IF TH:40 DR THIS: 1HSM N3D<br>35 DM L-FIN<br>10 CMLL FIN

### FRINT BE<br>- RITRE : LILOCATE N.224PPINTRE4E+CH<br>- FRIDENTRE201PPINTRE4CHPR=32+LOCA<br>- REINTRE4+<br>PRINTRE4+ FININGETORA<br>| Tessesary Scorcessessessesses<br>| Locatc 34, exattre: experimtusing "| TANNAMANT (COCARANAMANTA)<br>TOP C= 16 TO 77 STEP 1<br>ATTREN, INLOCATE 77,077 PHYSICS<br>"TOR TO=1 TO 301NE2T 1)<br>LOCATERF, C1PRINT 540 LOCATES - TO SOING<br>530 NEXT C<br>535 LOCATE - 7.CIPRINTY<br>535 ATTROLOGIE - 7.CIPRINTY<br>600 " 491407" - 87.CIP

### **ACIDE BASE**

orce d'un couple acide-base est caractémiée par le pKs du co<br>plus Tacide est hort, plus le pKa est politi pour un acide fort<br>plus Tacide est hort, plus le pKa est politi pour un acide fort<br>pous de la réaction acide-base mi

inc de la valeur de son pKa<br>ramme comporte trois La<br>parties donnant les

, responsive compared tros parties domant les courbe<br>char la acté fabély. de concentration mission da dennée des décades<br>char la acté fabély. de concentration mission da dennée de st<br>charactéries de la distribución du part

pKa,<br>-programme POINT donne un<br>-chaque point à son emplecer

-<br>CALL CHAR (179, "01010107010101010101010101010107010101010101010101")<br>CALL TEXTE 11 CALL CHOIX<br>CALL TEXTE 11 CALL CHOIX

### as aves as

TI-99 4/A

as conta

-<br>GML CLEAR 11 CM<br>GML CLEAR 11 CM<br>DISPLAY AT(2,3) ALL DOLORILA, 2, 181<br>"INDEX DES CHAPTIRES" |-<br>"POUR UN pris DONNE"<br>" 2 | INFLUENCE DU pKA, conservation of the control DIRFLAY AT(2,3))<br>DIBFLAY AT(7,3))<br>MHKE Co DE L AC(1<br>DIBFLAY AT(11,3)<br>CREUM AT4 (0586) FOUR UNE CONCENTRAT

TRATION CALLED LIGGIDE.

IF 3 INFLUENCE DE LA CONCEI

NIG CON ALEXA - IONI CONTROL I DE CHA AND II DEPART - IONI CONTROL IN ACCEPT AT - IONI CONTROL IN CONTROL IN A<br>POD BIBRARY AT CLIENTER - SINC CONTROL I DE CHA ANNO 1000 DEPART - IONI CONTROL IN A CONTROL IN A CONTROL IAM<br>P  $\sim$   $\sim$   $\sim$ .<br>'Influence du pr .<br>- .<br>- .<br>Influence de la concentration Ca de J'acide, pour .<br>1928: CA<br>1926: Caller II Call, ABES «I DIAPLAY AT(),199)-praeor »I DIAPLAY AT(14,1738)<br>1975: Caller (137–111 AC+,1 II Call33 »I Pred »I Je-4 »I NeD<br>1978:AY AT(16–2,189,0007×707M07M4(AC)67007 »I CALL POINT(PX,4C,CP<sub>V</sub>2,M  $\leftrightarrow$  INDEX  $\leftrightarrow$ SM NÁKTI)<br>CAL COLORO (1911) OTPLAY ATOMICI: 1-27111511111 (1941-1931)<br>CAL CEYRO MILELI OTPLAY ATOMICI: 1-271115111111111111111111110442-004200202<br>TURNO – MAR MARITI<br>EURNO – MAR MARITI  $\frac{1}{2}$  as gon pas "<br>BUR SONI<br>DR V=0 TO 30 ii DALL EDUND:-100,174#(1°-0<br>HERT V ii SUEEND  $\sim$  000  $\sigma$ **An Intel Text** 918 1043<br>CALC 99:NO(250,372,2):: CALL 001N0(500,494,2):: CALL 001N0(250,392,2):: CA<br>UND(1000,587,0):: EUBEND  $\vdots$  ... . . . . . 0 SMA TRING<br>CALL RESEARCHIVE FOR 191 TO 12 it EACL COLORATILISIMOTE - "I" CR PTO<br>CALL RESEARCHIVE FORTION ACTOR PARTY - CODE - OF PYROLLOG N<sup>1</sup>ury C.<br>C SIGMLAT ATTO<sub>LL</sub>ISIMOTE PORTE TIA GOODS FOR UNDERLIKE THE TORRESS OF U

soudeverse."<br>Supported." ATION, In Tartrath that is very the contract current point reside.<br>"IMPEE OCS CHAPITES?"------<br>SOO I=-I I: CALL IMPERITION RUNCHD<br>SOO I=-I I: CALL IMPERITION RUNCHD  $\sim$  cm  $\sim$ 

1999<br>1990 BAL EJN<br>1990 BALL BENS II CALL BERENCIJIII EREL ENVASET II DISPLAY ATCI2,931°AU AEVOIA<br>- " in CALL BENS II CALL CLEAR II END II SUBEND

à la semaine prochaine · ·

# **DESSINS ET TEXTE**

### Ce programme permet d'écrire du texte sur l'écrire.<br>Ce programme permet d'écrire du texte sur l'écrire,<br>cosside d'utiliser de 1 à 30 pages d'écrir. Une routine<br>cosside d'utiliser de 1 à 30 pages d'écrir. Une routine<br>ca ann dées forment un programme ma

### **Rémi RUNSER**

Accio d'emploi:<br>, es touches + et - règlent le sens de défilement, 0 à 9 la vilease<br>, permet le reixer qu'Élaisc. 15K de données peuvent être slockés<br>hes extinctions oppositionantaines sont incluses dans le nerveanure.

) PEN BREUNGER PENI - 118.8ULE DE -MULHUUS; - 60100 SRINT-LOUITSR<br>1.0818225.65.26411155.26.0.257.65.35.02.261.190.65.2644.16.199.65.246.166.128.128.167.108.119<br>65.248.272.65.0.00.27.179.65.242.39.241.9.5.2<br>1.853.00€ 703

JESTOR - TORN-16040TU16072 Rener - Policin - III.<br>- CLOR - J. 4.1. 3.2.5.2.3.2.3.3.3.3.4.5.4.3.5.4.5<br>- Miller This Renox, Y. Portlagavk+VH32.220 HEXTR-PORT1061.225-POKELLB9.232-PLR<br>- Miller This Renox, Y. Portlagavk+VH32.2

 $\begin{split} &\frac{1}{2}\left(\frac{1}{2}\right)^{2} \left(\frac{1}{2}\right)^{2} \left(\frac{1}{2}\right)^{2} \left(\frac{1}{2}\right)^{2} \left(\frac{1}{2}\right)^{2} \left(\frac{1}{2}\right)^{2} \left(\frac{1}{2}\right)^{2} \left(\frac{1}{2}\right)^{2} \left(\frac{1}{2}\right)^{2} \left(\frac{1}{2}\right)^{2} \left(\frac{1}{2}\right)^{2} \left(\frac{1}{2}\right)^{2} \left(\frac{1}{2}\right)^{2} \left(\frac{1}{2}\right)^{2} \left(\frac{1}{2}\right)^{$ 

OU NO TY.<br>-Refinación (FRekthrinebogeebus) (Frekthrinebogebus)(Frekthrinebog)<br>-CLSI POKI(R24,129 POKI(R55,138 PRINTRI) – DERKING ET TEXTHRING MANUEL 1. 881

-<br>PRINT"Q, PELE PVEC - + 0...?<br>EN FEDE DESSINT  $\sim$   $\sim$  cost in the reserves

|| PAINTS, PAINTS || 2013<br>|| PAINTS || PAINTS || 2013<br>|| PAINTS || PAINTS || 2013<br>|| PAINTS || 2013<br>|| PAINTS || 2013 || 2013 || 2013 || 2014 || 2014 || 2014 || 2015 || 2014 || 2015 || 2015 |<br>| PAINTS || 2013 || 2015 || 20

P+2<br>P#=1M%T#\_1FR#="A"THEN370<br>ITHE="8"ThEN352<br>|Extern="Thenas"

GRA (\* 1982)<br>1844 (\* 1962)<br>1844 (\* 1962/1728), S⊈118<br>1844 (\* 1972/1728), S⊈118<br>19784∣g, (\* (2012)∑10 (12. 1962/27), (1849/17. Palylik P. - (2004/1809-2011-1909/25), (1872)

)<br>Portiaris P. Pokonitor Aleksandro Cusa Portias4.40+Information Portiaris<br>Portiaris

119 741 Convention Participan - Farm - C. Register - C. Register - C. Register - C. Register - C. Register - C. Register - C. Register - C. Register - C. Register - C. Register - C. Register - C. Register - C. Register -

# **PLANEUR**

Vous voici en clem ciel, évoluant parmi nuages et orvous voici en pierri ciei, evoluant parmi nuages et oi<br>saaux. Votre but? Arriver à atteindre la piste sans dom aaw. volle built Affirmat a alternate in provisions built de la piste) par rapport à l'honzontale.

Philope FOUSSEREAU

Mode d'emploi.<br>Vous gagnez de l'altitude et perdez de la vileste avec + , vous<br>scol·linez et vous rapprochez du sol avec - .<br>Pour fare démaner le jeu. DEF A<br>N.B : Melleur score à bettre 6000. Bonne planente!

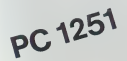

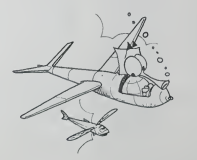

# **DRAGON 32**

402 IFM4-15:Theurope<br>
602 IFM4-15:Theurope<br>
604 IFM4-4:Theuropean 6.010199<br>
604 IFM4-4:Theuropean 6.010199<br>
604 IFM4-1-Theuropean<br>
602 IFM4-1-Theuropean<br>
602 IFM4-1-Theuropeane<br>
602 IFM4-1-Theuropeane<br>
402 IFM4-1-Theuropea h0<br>2008310 6070720<br>2008310 6070720<br>15 PENTESS-T50811E DE PROGRAMMET PRINT PRINT™OS PAGES VONT ET<br>10-VERVOIR VOUS AVEZ PAIT UNE EPPELA TAMEZT PRINTTSONT PYSAYT P

Salta Cale

**Contract Contract** 

himleigisch Rein Congression einfrührt mis zeres odouezene Pillen<br>| Emilie (2018) - Primer (1888)<br>| Emilie (2018) - Primer (1888) - Primerican (1888)<br>| Emilie (2018) - Primerican (1888)<br>| Emilie (1888) - Primerican (1888

 $\begin{minipage}{0.9\textwidth} \begin{tabular}{|c|c|c|c|} \hline \textbf{R} & \textbf{R} & \textbf{R$ 

 $\begin{array}{l} 11567-895-7\\ 18028-892-70089+6000\\ 18028-892-70089+6000\\ 151088\\ 18098-515-75992 \end{array}$  $48.2$ i<br>Stang<br>Nation Lea nazvečna 100<br>1931. stoljenovačkog političar

4.010010 595<br>Sanuagyst 1 HealtER0186

49244 - 1<br>1951: P. D. B. ARSANT, SANTUS<br>1 - 1964-05, LA PISTE<br>1966: P. D. P. C. CO. PRIST<br>1966: P. P. C. CO. PRIST<br>1971: RAB  $\frac{25}{2}$  $\begin{array}{ll} & 12^3 \rightarrow 9 \\ 214 \times 1^6 \rightarrow 9 \\ & 214 \times 1^6 \rightarrow 1^6 \rightarrow$ 

# BUSINESS 102P

BUSINESS est un jeu serieuxqui traite de la gestion d'une entreprise et présenté sous une forme analogue

au Monopoly.<br>De quoi devenir rapidement un capitaine d'industrie!

Frederic PICAHD<br>Vous étes à la tite d'une entrense Au départ, vous avez 200.000<br>File buildu giu est d'anor 400.000 F, en vandant des produits fins - Vous Picte role<br>File P = 1 usine + 1 EDF + 1 ANPE). Durant le jeu, vous d **MOVIE AND ASSAULTS ON THE REPORT OF THE REPORT OF THE REPORT OF THE REPORT OF THE REPORT OF THE REPORT OF THE REPORT OF THE REPORT OF THE REPORT OF THE REPORT OF THE REPORT OF THE REPORT OF THE REPORT OF THE REPORT OF TH** 

- 
- 
- 
- 
- 

- 
- 

- Chez Vintento de Datoucia 145.000 F. (Buspalement de Ta Jour F.) Mai provincia 2000<br>- Chez Nouvelles Galteries de 70.000 à 176.000 F. (Bupplifment de les décide<br>Vous avec dont nu supplément seulement ai possédez l'action

- 
- 

Votre role est d'acheter et de vendre et rien d'autre: le FX s'occupe de tout Au cours de la panic- - Si vous tombez sur une case des taxes et que vous n'avez pas de CTR cela vous coute 20.000 F..sinon une CTR. - Si vous tombez sur une case incendie et que vous n'avez pas d'assurance cela vous coutera 20.000 F., sinon une assurance. • Quand vous avez achete une obligation et si vous retombez sur la case obligation, la machine vous la rachele. Quand on arrive a lan° 13, deux choix s'oftrent a vous: 1) Circuit production, pour acheter usine, EDF, ANPE. 2) Circuit distribution, pour vendre vos produits finis. <sup>A</sup> chaque fin de tour, le FX vous remet sur la case depart. Quand vous avez reunit un PF ou plusieurs {c'est plus rentable), vous pou- vez aller le(s) vendre (impossible de tricher, il <sup>y</sup> <sup>a</sup> un test). Ici, la machine vous affiche sur quelle case vous etes. Pour voir si vous avez reunt les 400.000 F., la machine comptabilise le prix des actions que vous avez acbetees. Tandis que si vous etes en deficit on ne vous retire rien: c'est fin: pour vous. Vous avez seulement ledroit a 10.000 F. de deficit. Si cela ne vous convient pas vous pourrez modifier a votre gout. Arretons lales discours et jouonsl Bonne chance...

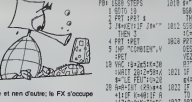

tHIf KM8HF fi TO u 25 6010 r. 38 IF tel3!fl=13i60 10 113! 40 SOTO !e3\*16»S 58 IF 0£-!e4 IHEH 288  $\begin{array}{l} \textbf{31.8} \textbf{11.8} \\ \textbf{22.8} \textbf{11.8} \\ \textbf{33.8} \textbf{11.8} \\ \textbf{34.8} \textbf{11.8} \\ \textbf{35.8} \textbf{11.8} \\ \textbf{36.8} \textbf{11.8} \\ \textbf{37.8} \textbf{11.8} \\ \textbf{38.8} \textbf{11.8} \\ \textbf{39.8} \textbf{11.8} \\ \textbf{31.8} \textbf{12.8} \\ \textbf{31.8} \textbf{13.8} \\ \textbf{$ E"s :S=S-2e4:S0T z 189 M'OCHBT ssso :; .::: <sup>r</sup> :ESE v-\ • »="«" this <sup>y</sup>1632 ;:: 5:B=B-7\*Se3 :0=\*+¥:60TO 2 <sup>1648</sup> : : :=;•;=":"' C2L!SflTI0H?'f5 SS 2I50TO '.042 3=SrlE4tO=9fP?.T plus ; ::.:; TI0KS":S0TG 2 <sup>1842</sup> IF it--y TO !84!

:;: B4-li4iMifiPf ] <sup>1859</sup> ;=" : :- : if '-- - vm 1852 : : I--: m : <sup>1953</sup> E=l:B\*e-k4:6Q1 : .:: SOTO :<"< m rt ,..\_.. .... ;:::' j: : :- <sup>1872</sup> " E=l Iffil . 1873 E=i:9=8-15E3:fi(

IB32 \$≖TĀCHAT VINIP2<br>IMT16SB 2<br>1881 IF J\$="H" Tw€N 1082 IF H=1 THEN U<br>1083 H=118\*B-25e3:60 :009 0110 1849<br>:128 GOTO 1839<br>1118 00TO 1826<br>:128 00TO 1818 the 2<br>1131 IF 14="2" THEM |

HK: 5P MAR: 1698

68 | H9/465 THEN 188<br>78 PRI :PRI "¥QUS<br>8 PREZ"\$8:" FE" | 1841<br>88 GOID U<br>E !":END | 1842<br>E !":END | 1842

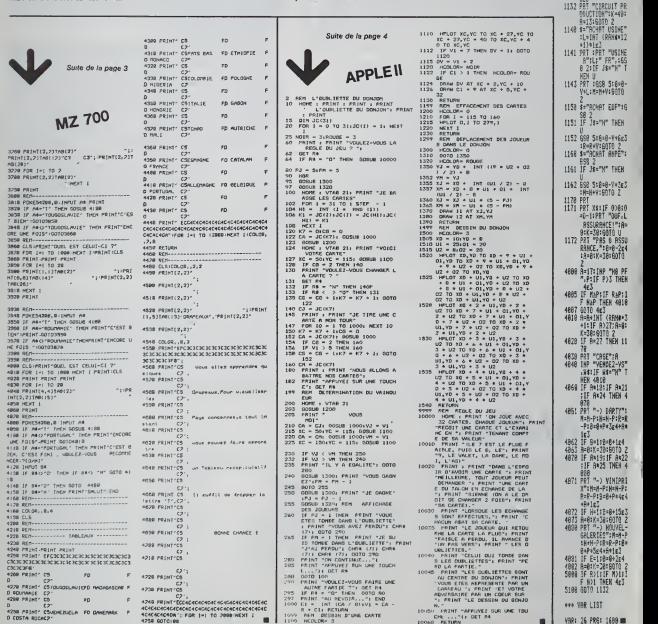

## WARGAME

vous disposez d'une inorie de 10 hencopteres embar-<br>qués à bord d'un porte-hélicoptère.<br>Votre mission est d'aller détruire des objectifs ennemis<br>sur la côte: bateaux au port, evions sur l'aéroport et

Uranjus vous quittez les porte-avions, votes appareils<br>pour amporter cinq roquettes Vous faites monter les<br>pour amporter cinq roquettes Vous faites monter les<br>vois décollez evre la touche numérique 8.<br>vois effectible avant

ble a chaque approche. Le fait de retourner se poser sur le pont, vous donne cinq roquettes supplementaires. Mais attention, au retour la DCA ennemie vous tire<br>dessus. Lorsque vous aurez detruit un objectif ennemi,<br>le fait de revenir à mi-distance et de repartir fait appa-<br>raftre une nouvelle cible.

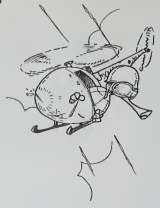

5: POKE 144194, I,2<br>16, 56, 54, 44, 54,<br>53, 44, 55, 53, 64<br>6: PQKE 14510, 168<br>FO, 862, 425, EBD<br>F0, 862, 425, EBD , 627, 627, 688, 6<br>08, 682, 632, 693<br>- 885, 856<br>PE Wargene - 227<br>22223 IXXXX\* ft I ranger<br>
IXX Margus<br>
UNFRID 20;FOR 1<br>
11TC 18:CRLL 14<br>
318:PRIC<br>
UNFRID 20<br>
11TC RESTORE : (1) ft #<br>4(25) 140, C»<10 1=010 24: REftO <sup>C</sup>Hits HEX! <sup>1</sup> 38:F0R 1=010 10: REftD C\*(l): NEXT IBICLS : ... PORE 38286, 0,9<br>SB:POKEC :CLS :A+<br>Lite LCUASER 0:<br>C-HE\*1 :HT<br>THEN "It" 10.-HE\*1<br>THEN "It" 55: IF SSC 1NKEY\*

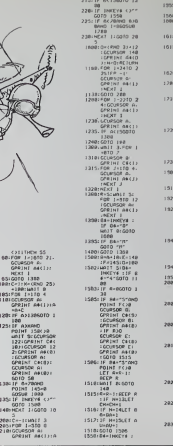

1975:

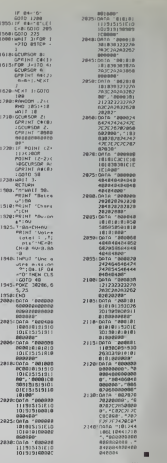

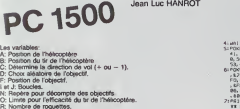

R: Nombre de roquettes.

Les de de la cond

r : rota des points.<br>X: Distance variable du tir de l'ennemi.<br>AVCH/BA/HE/: Décompte des objectifs et hélicoptères détruits.<br>Ligne 5: Programme de la touche F1(l). Rétablissement des indica-

ugne 6: Programme L.M. pour inversion vidéo (dans la mémoire<br>réserve donc inutile d'utiliser NEX 1XXX. Charger le basic directe-

University of the PORC 302800.0 éteint les indicateurs d'écren rendant<br>april de les Discours de la propie de la propie de la propie de la propie de la propie de la propie de la pro<br>university de la propie de la propie de l

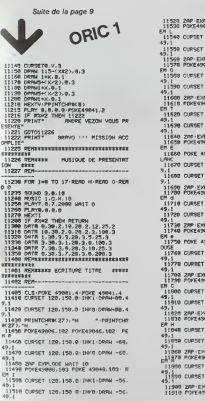

11528 24P EXPLODE WAIT 10<br>11530 PORT49010.104-POKE 43058.104- R EM L 11349 CUP3ET 129,130,9' IMK1 -DRAW -44. |<br>|998 CURSUET 129,198,0,1998-1999 -661. 11539 CURSET 129.130.0:IMM0:DRMM -44,<br>43.1<br>11560 200:DOLODE:MRIT 10<br>11378 POKE49012.105 POKE 49052.105: R eh o 113 <sup>I</sup> CURSET 120.130.0' INKl'DRAM -32. 49.1 1135 <sup>I</sup> CURSET 120. 130.8' INX0<DRAM -32. 49,1<br>11600 ZHP 'EXPLODE WAIT 10<br>11610 POKE49914,106 POKE 49034,106\* R eh t 11629 CURSET 120.130.0' INK! 'DRAW -20. 49,1 11630 CUR3ET 120, 130.0' INK0'DRAW -20, 49,1<br>116549 ZAR'EXPLODE'UAIT 10<br>11658 POKE49816,107-POKE 49856,107- R EM E POKE 49017, 7:P0XE 49037, <sup>7</sup> -REM <sup>B</sup> <sup>11669</sup> LAHC 11679 OIPSET 120, 130,0' IMKl'DAAH -2,4 11698 2MP-EXPLODE-WHIT 18<br>11/788 POKE43019-189-POKE 49899-189- B C'JRSET 129,130,9' INK0'DRRW -2,4 11720 CURSET 120,139.0 INK0'DPAU 19 ,49.1 11730 11749 ZAP 'EXPLODE 'WAIT <sup>10</sup> POKE49021, <sup>199</sup> <sup>&</sup>gt; POKE 49061,109' <sup>R</sup> EM \* 11750 POKE 43922,1 POKE 49962, 1-REM R OUGE 11769 CURSET 129, 139,9' INKI 'DRAW 28 ,49,1 11770 CURSET 129, 130,0' INK0'DPRW 20 ,49,1 11700 11790 ZAP EXPLODE 'WAIT 10 prjKE-19024 , 110. POKE 49964.119' R C<br>AMA CURSET 120.130.0 DAKI-DRAW 48 . 11800 CUPSET<br>49,1<br>11810 CUPSET<br>49,1<br>11820 PCPE43<br>11820 PCPE43 .<br>Fie cukset 128,158.8-1HK1-DRAW 10 . CURSET 120.130,0'|PK1-ORAM 40 ,<br>CURSET 129.159,9'|PK0'DRAM 40 . 1948 CORSET 120.139.0 IMK1 DRAM 32 . . . . . 69,1<br>11899 CUPSET 128,130.0' 1400'DR7N 32 . 49,1<br>|11060 2FP+D<br><sub>E</sub>A1878 POKE41 11980 CURSET 120,150,0 INKI/DRAW 64 .<br>"11390 CURSET 120,150.9 INK0.DRAW 64 .<br>13,1

49,1<br>11939 CURSET 120.159,0: INV0-DRAW 76 ,<br>11948 ZAP- EXPLODE: WRIT 10<br>11350 POKE49032,I13'POKE 49072,113' R<br>2M-3 11960 CURSET 128.150.0 IMK1 'DRAW 88 ,<br>49,1<br>11970 CURSET 120.150.0 INK0 DRAW 88 .<br>49,1 <sup>11980</sup> ZAP EXPLODE WRIT <sup>19</sup> <sup>11990</sup> POKE49034, <sup>114</sup> 'POKE 49074.114- <sup>P</sup> EM <sup>E</sup> 11999 IHK7WR1T1090 PETURN <sup>12000</sup> REK\*\*s\*\*\*\*\*\*\*n\*ar\*ts\*-cnr\*\*\*sx\*\*\* uttttt\*\*\* <sup>12001</sup> REM\*\*\*\*\* CODAGE DES LETTPES mniiii 12002 PEW 12910 X=73'Y-I03 <sup>12020</sup> FORLC-9 TO Xt8 >< LC\*4 ) <sup>&</sup>gt; NEXT 12040 F0PLC<\*4 TO X\*8)-KLC-4>>'NEXT 12959 FORCL-9 TO L,L(CL>'NEXT 121 • 192 12979 FDRLC Xt3)\*<LC\*4))'NEXT 12980 FORLC-4 TO X»3)\*(LC-4>)'NEXT <sup>12990</sup> FORCL-0 TO L.LrCD-MEXT 12100 X-7SY-.104 12110 FORLC-0 TO X\*8 )+< LC+4 ) )NEXT <sup>12129</sup> FORLC-4 TO X\*8H'LC~4>)MEXT <sup>12130</sup> FORCL-0 TO L.LCCD'NEXT 12140 X-79-Y-103 <sup>12139</sup> FOPLC-9 TO X»8)\*(LC\*4))iNEXT <sup>12169</sup> FORLC-4 TO X>8>«<LC-4)><M£XT 12179 FORCL-9 TO L . LC CL ) 'MEXT 12180 X-84'Y-196 12198 FOPLC-0 TO X»8 )\*< LC\*4 ) ) ' NEXT <sup>12200</sup> FOPLC-4 TO X«8>\*<LC-4))'MEXT <sup>12219</sup> FORCL-9 TO L,L<CL)'MEXT 12220 X-69'V\*197 12249 FORLC-4 TO X\*8)\*aC-4<br>12249 FORLC-4 TO Z\*8<br>12249 FORCL-0 TO Z\*8<br>12259 FORCL-0 TO Z\*8<br>12259 FORCL-0 TO X\*80%<br>12270 FORCL-0 TO X\*8<br>12289 FORCL-0 TO 2\*6<br>12270 FORLC-41 > MEXT<br>NED-122-100 MEXT<br>NED-122-100 MEXT  $\begin{split} &\mathcal{D}^1(\mathcal{L}_n) \text{ and } \mathcal{D}^2(\mathcal{L}_n) \text{ and } \mathcal{D}^3(\mathcal{L}_n) \text{ and } \mathcal{D}^4(\mathcal{L}_n) \text{ and } \mathcal{D}^4(\mathcal{L}_n) \text{ and } \mathcal{D}^4(\mathcal{L}_n) \text{ and } \mathcal{D}^4(\mathcal{L}_n) \text{ and } \mathcal{D}^4(\mathcal{L}_n) \text{ and } \mathcal{D}^4(\mathcal{L}_n) \text{ and } \mathcal{D}^4(\mathcal{L}_n) \text{ and } \mathcal{$ 7 - LC LC )+-PEEKC 46088+C<br>7 - POKE 46088+CY883+C<br>3 - LCLC )=PEEK: 46088+C<br>7 - LCLC )=PEEK: 46088+C

iese ieae<br>135: TF INKEY\* (>"<br>148:NEXT I :GOTO 10

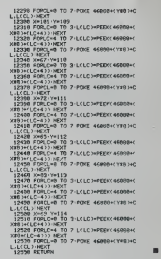

### SOLUTION DE L'HIPPORÉBUS:

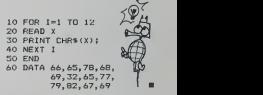

### LE LOGICIEL DE LA SEMAINE

### ONE ON ONE ...par Electronic Arts (E.O.A.) Express de statistical<br>particles and statistical contract and statistical contract in the statistical contract in the popular term po pour APPLE II

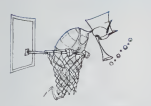

Engine Man Col. 1991<br>
State Col. 2001<br>
Allen Col. 2001<br>
State Col. 2001<br>
Col. 2001<br>
Col. 2001<br>
Col. 2001<br>
Col. 2001<br>
Col. 2001<br>
Col. 2001<br>
Col. 2002<br>
Col. 2002<br>
Col. 2002<br>
Col. 2002<br>
Col. 2002<br>
Col. 2002<br>
Col. 2002<br>
Col. 2

view - vous propose une de nessa<br>monstrason des possibilités ex charges<br>ceptomelles des deux joueurs des ceptomelles des deux joueurs des c<br>(Docteur J at son achéré)<br>ples possibilités de jeu, seul que t<br>ples possibilités d

ties courtes.<br>L'utilisation se pratique intégra- de viens<br>lement avec le joystick (1 au moms<br>ser le jeu, seul contre Tordina- Alors

teur). Vous voila parti dans des drib- bles extraordinaires ? Oui. mais mefiez-vous de Larry, ses bras

rouss voir aussiers must de l'Anglie<br>Singebolde la soligne la LAC (Superintent de l'Anglie<br>Qualification de la segueixen de l'Anglie<br>Qualification des personnaises de l'Anglie<br>Singebolde la segueixen de l'Anglie<br>Singebolde panier, le pass à votre<br>resistera pas à votre<br>charge...Alors patience! Atten- VENI<br>dez que le balayeur soit passe (bon avant de reprendre la barge. Ennir il est inima de breciser il testi que subes les regies du jeu doi-<br>vent être respectées. Si vous<br>perpétrez une infraction. l'arbitre viennia vous explater sa jatou i One de voir les choses. Et votre adrancs.<br>Vors milits on:

Michael THEVENET

### PETITES ANNONCES **GRATUITES**

VENUS pour Tiese-A carte<br>Ventroleur + PHP 1240 et unite 18K<br>Triègrée de disquette.PHP1250, achete<br>schetee mai 84Jean François 43.<br>DYBA. Tel:{23) 63. 21. 34.

VENDS ORIC <sup>1</sup> 48K + cable Peritel + alimentation + manuel francais + Forth + K7 nom-breux jeux et utilitaires: 1850 F.Monsieur TARDIT 3aliee du 8 mai 92150 SURESNES Tel: 728. 96. 94.

 $\begin{tabular}{l|c|c|c|c} \hline \textbf{X} & \textbf{0} & \textbf{0$ 

VENDS pour TI99/4A BLACK- VEND<br>JACK. POKER. MUNCH MAN. LOGO<br>La K7 du Basic par soi-meme Mes.)<br>(le tout sous garantie): 415 F.Demander REGIS au (62) 93 62 45.69<br>59.

VENDS COMMODORE VIC 20 T199<br>TSP 4601 - Nualisa pour imprine CATC Certe<br>marie (enrors 2000) - Nualisa pour imprine Cate<br>marie (enrors 2000) - extenii pour imprine Cate<br>gateur de RAM - Nederland - Commodore Cate<br>gateur de RT

versaire aux lancers aux lancers<br>
Acher pour le coup d'envoi ?<br>
ACHETE pour le coup d'envoi ?<br>
ACHETE pour le coup d'envoi ?<br>
CANTES DON DE 232. Patrice JEAN 8 place 78340 LES Clayes<br>
Michael THEVENET CLAYES SOUS BOIS Tel:

ACHETE extension memoire<br>18K pour TO7.Stéphane FERRY<br>83200 TOULON. Tel.:(94) 91.

43. VENDS CASIO FX 702 P + 4<br>VENDS CASIO FX 702 P + 4<br>Ko sous garantie 6 mois. (valeur<br>2200 F.) Vendu 1800 F. Alain CHEMTOB 4 avenue du protes- 11/994<br>6100 F. Alain CHEL, Tel.:(3) 960. 17.22.<br>17.22. 17.122. 17.22. 17.22. 1

VENDS Imprimante MCP40, 4<br>Couleurs. graphique + 2 ma-<br>nuels + crayons + papier: 2600<br>F. Contacter Bruno BOUCHAUD<br>24 rue de Vouneuil 86000 POI- TOI F19<br>TIERS Tei.:(49) 57. 20. 10. 700 F11

VENDS TRIAL-A con elfat (social morris, 2012)<br>garardo) + priso Peritel, Catio 28, Esc<br>Alt, manettes jeux (retuves), morris, VDS M<br>delle Parsec, 60 programmes, VDS M<br>Stephen VMSSORT, 39 nue jeux (1900)<br>Shaptes, 45380 LA CHA

VENDS pour T07. programmes LOGO avec explications detail- lees. Vendu entre 350 F et 400 F. Pierre AULENAT Tel.:(40) 46. 45. 69. (apres 20H)

Achète pour boitier d'exten<br>1199 4/A :

Tiew 4/A.<br>Carte controleur de disquettes controleur de disquet-<br>Carte RS 232, Lecteur de disquet-soite.<br>Convention 75015 Paris. Tél. : 558.10.07<br>558.10.07

II NeviA : ECRIVISTO MODULES TOURISM<br>Munch-main et Sneggit centre TT niv<br>nouveaux modules Texas Vends 60 F F<br>ou éclainge le Basic par soi-mé – pour<br>mett Beginning Gramar Vends i-<br>rest de Jean de Dienandez<br>metts (tome t) é Fernando au : 666 73.54.

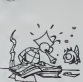

**Security** 

The Winimemoire of Assembleur langage machine<br>avec minimel contre module Basic ORIC<br>44 etendu. M. Guyot J.R D.S FA. les Geais 78170 La Celle St Cloud.<br>1918.58.69.<br>918.58.69.

Vends : Sharp PC 1500 : 1200 F+ F Papier+ stylos + livres(4)<br>TOC 159 (8 ko Ram protegee) : 700 f<br>+ Malette : Le tout 2470 F. M. Cherche contact Apple II. M. Le- SPECT<br>Cherche contact Apple II. M. Contact<br>28, Esc. 2 - 95340

VDS Micro Union 11980<br>
And The Counter 1199 (1998)<br>
1994<br>
Modules - TINNADERS, PART PROPER<br>
SEC. CLHCC - EXTENTED PROGRAM<br>
DAGLE - EXTENTED PROJAD<br>
TRANS - EXTENSION PRODUCTS<br>
20 Prog., Assemblev: 3 TMS<br>
20 Prog., Assembl

VUS II 997A (USB), 800<br>1901 – In Carl Company, 800<br>1901 – In Carl Company, 800<br>1901 – In Carl Company, 800<br>1904 – In Carl Company, 800<br>1904 – In Carl Company, 800<br>1906 – In Carl Company, 800<br>1906 – In Carl Company, 800<br>190

**PLE II La b<br>Hel BOTTON<br>NON X-07** DANON X-07<br>Patrice LEON Page 1<br>PX 702 P The Tac Toe<br>Amedee LEVEQUE Page 7 Business FROM E 64<br>LEEDAMOORE Philippe LEFRANCOIS Page 5 ve REULIER Chnstophe REULIER Page 2<br>DRAGON Dessins et textes **Remi RUNSER Page 17<br>RECTOR Aspic HP 41<br>Serge VAUDENAY**<br>ORIC 1 *Serge VEZON*<br>2 Too Andre Vage 6<br>MZ 700 Drapeaux MADNINO-LIBERT Page 3<br>PC 1251 Planeur Planeur Phihppe FOUSSEREAU Page <sup>17</sup> PC <sup>1</sup> <sup>500</sup> Wargame Jean Luc HANROT Page <sup>19</sup> XAIN MURET PAGE 12 SPECTRUM<br>GRECTRUM Murenvrac<br>Guiilaume SEBAN Murenvrac<br>Eric BERTREM Page 8<br>Trisson Appelie Char<br>Trisson Page 8TO Regate<br>Philippe PAYEN Page 14<br>Trispo PAYEN Page 8TO 7<br>To 7 Cataputte Character Paul ADORNO Page <sup>2</sup>

ur de la R6dacteur on Chef Gerard CECCALDI Directeur Technique : Benoite PICAUD Responsible Inform.itique : Pierric GLAJEAN Dossins : Jean-Louis REBIERE Editour : SHIFT EDITIONS. 27. rue du Gal-Foy 75008 PARIS Publicity au Journal. Distribution NMPP. N°R.C. 63 B 6621<br>Imprimerie :<br>DULAC et JARDIN S A. E.

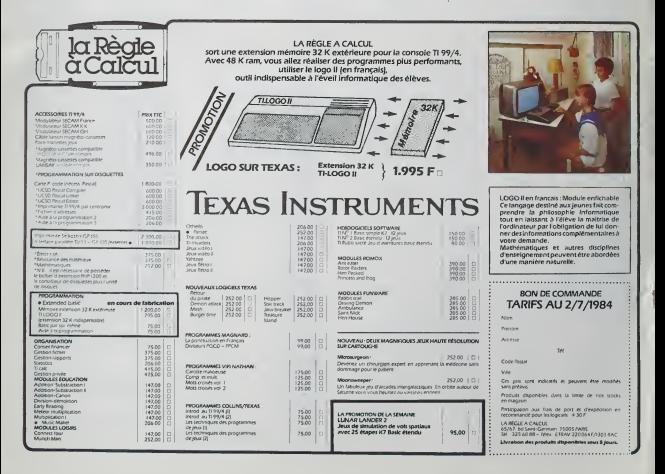